# CURSO PRÁCTICO DE **CIRUGÍA EN EL PACIENTE FELINO**

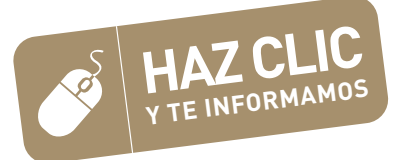

### **Manuel Jiménez Peláez.** Madrid 30 de Noviembre 2024

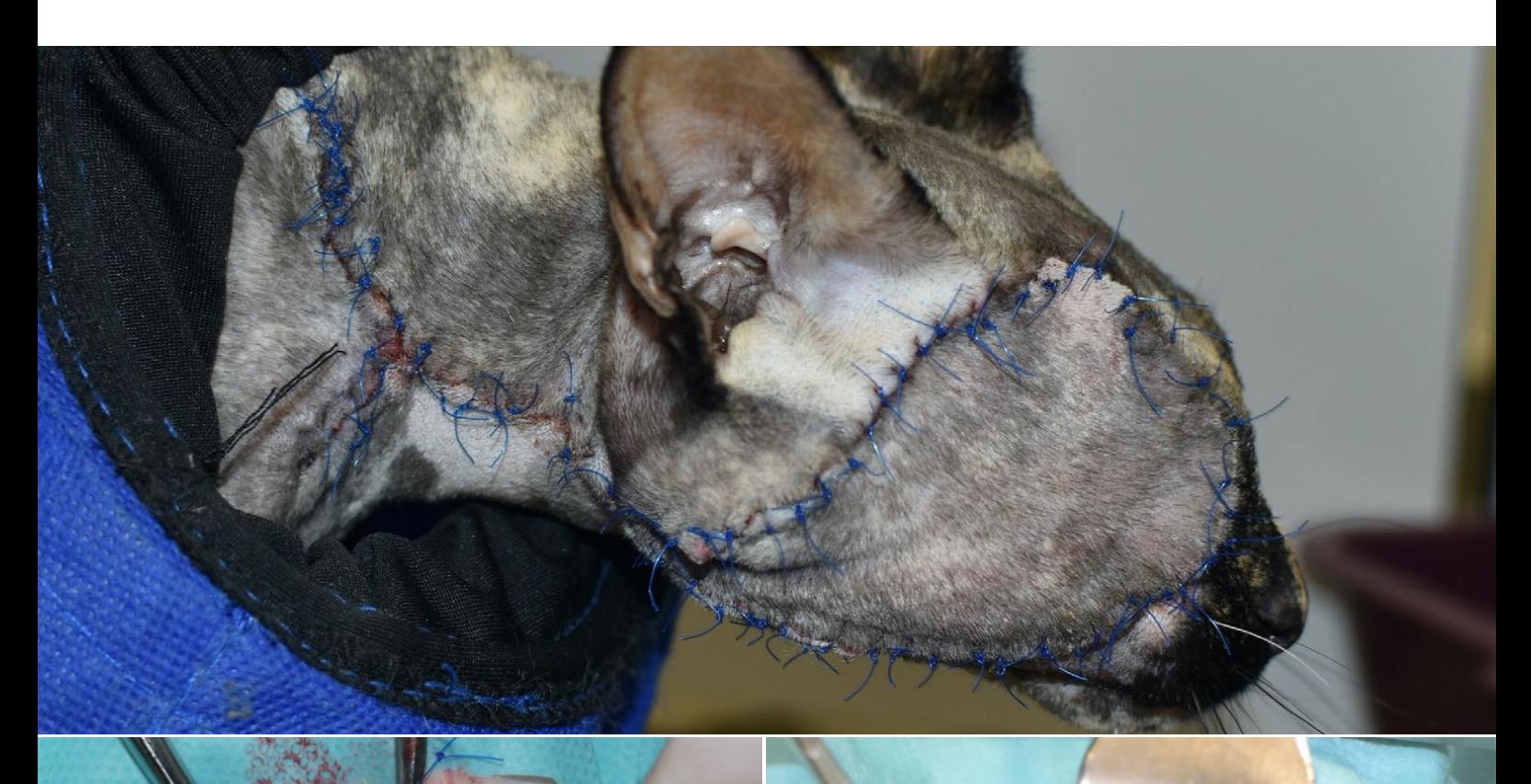

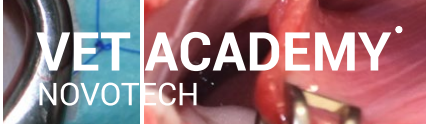

# UN CURSO DE  $\bigcap$  CON LAS  $\bigcap$  TÉCNICAS QUIRÚRGICAS

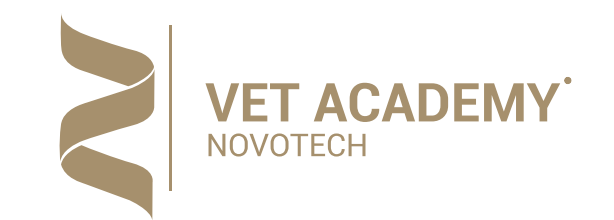

### PROCEDIMIENTO QUIRÚRGICO 3

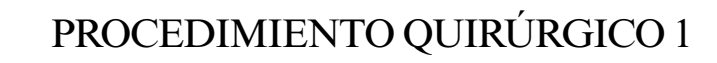

*• Resección Quirúrgica Oncológica y Reconstrucción Cutánea Necesaria para el Tratamiento del Sarcoma Felino Asociado al Punto de Inyección (SAPI)* PROCEDIMIENTO QUIRÚRGICO 7<br>Resección Quirúrgica Oncológica y Recording a Vecesaria para el Tratamiento

*• Resección Oncológica de la Trufa para el Tratamiento del Carcinoma de Células Escamosas y otros Tumores del Plano Nasal*

*• Realización del Procedimiento de Colecistectomía en* 

*el Paciente Felino*

*• Osteotomía Ventral de la Bulla Timpánica para* 

*• Abordaje Oral Transpalatino para la Escisión de Pólipos Nasofaringeos* PROCEDIMIENTO QUIRÚRGICO 3<br>Abordaje Oral Transpalatino para la Escisión de Colgajo Axial Auricular Caudal para<br>Pólinos Nasofaringeos

*el Tratamiento de Otitis Medias Primarias*

### PROCEDIMIENTO QUIRÚRGICO 2

*• Tratamiento Quirúrgico de Fisuras Palatinas Traumáticas en Gatos*

*• Urestrostomía Perineal para Tratar la Enfermedad del Tracto Urinario Inferior en el Paciente Felino (ETUIF o "FLUTD")*

# TÉCNICAS QUIRÚRGICAS *Bloque 2* EN EL PACIENTE FELINO

*• Reconstrucciones de Hernias Diafragmáticas* 

*Traumáticas en el Paciente Felino*

*• Ablación Total del Conducto Auditivo (TECA) + Osteotomía Lateral de la Bulla Timpánica para tratar Otitis Medias Secundarias a Otitis Externas*

*• Colgajo Axial Auricular Caudal para Reconstruir Defectos Faciales en Gatos*

1

2

### PROCEDIMIENTO QUIRÚRGICO 5

### PROCEDIMIENTO QUIRÚRGICO 4 4

5

6

# TÉCNICAS QUIRÚRGICAS *Bloque 1* EN EL PACIENTE FELINO

### PROCEDIMIENTO QUIRÚRGICO 8

# TÉCNICAS QUIRÚRGICAS *Bloque 3* EN EL PACIENTE FELINO

8

# TÉCNICAS QUIRÚRGICAS *Bloque 4* EN EL PACIENTE FELINO

## PROCEDIMIENTO QUIRÚRGICO 9

10

## PROCEDIMIENTO QUIRÚRGICO 10

# **HORARIO DEL PROGRAMA**

Curso Práctico de Cirugía en el Paciente Felino

# **Manuel Jiménez Peláez**

Profesor del Curso Práctico de Cirugía

09:30 a 11:30h

### **BLOQUE 1. CIRUGÍAS EN EL PACIENTE FELINO**

- Técnica Quirúrgica de Resección Oncológica de la Trufa.
- Tratamiento Quirúrgico de Fisuras Palatinas Traumáticas.
- Técnica Quirúrgica de Escisión de Pólipos Nasofaringeos.

11,30 a 12,00h Pausa Descanso

### 12:00 a 14:30h

### **BLOQUE 2. CIRUGÍAS EN EL PACIENTE FELINO**

- Técnica Quirúrgica de Osteotomía Ventral de la Bulla Timpánica.
- Ablación Total del Conducto Auditivo + Osteotomía Lateral de la Bulla.
- Técnica Quirúrgica de Colgajo Axial Auricular Caudal.

### 14,30h-16,00 Pausa

### 16:00 a 17:30h **BLOQUE 3. CIRUGÍAS EN EL PACIENTE FELINO**

- Resección Quirúrgica Oncológica del Sarcoma Felino y Reconstruc. Cutánea.
- Técnica Quirúrgica de Uretrostomía Perineal en el Paciente Felino.

17,30 a 18,00h Pausa Descanso

### 17:30 a 19:30h

### **BLOQUE 4. CIRUGÍAS EN EL PACIENTE FELINO**

- Técnica Quirúrgica de Colicistectomía en el Paciente Felino.
- Reconstrucciones Quirúrgicas de Hernias Diafragmáticas Traumáticas.
- 19,30h Clausura del Curso Práctico

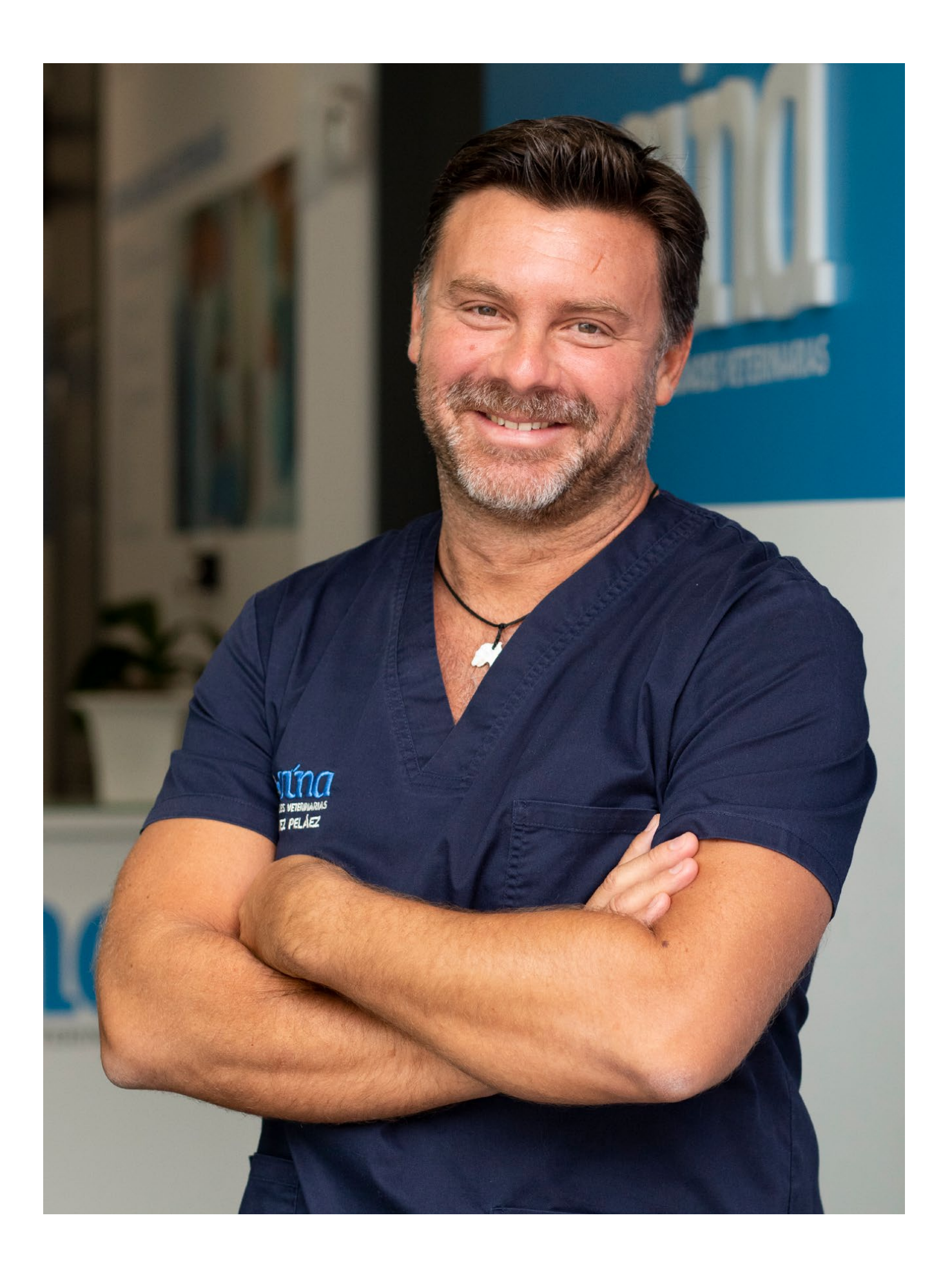

Bloque 1 Curso Práctico de Cirugía Felina

# TÉCNICAS QUIRÚRGICAS EN EL PACIENTE FELINO

Procedimiento 1 Resección de la Trufa Procedimiento 2 Cirugía de Fisuras Palatinas Procedimiento 3 Escisión de Pólipos Nasofaríngeos

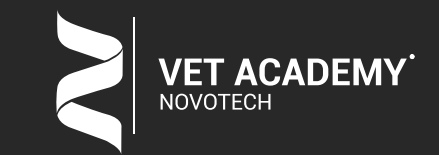

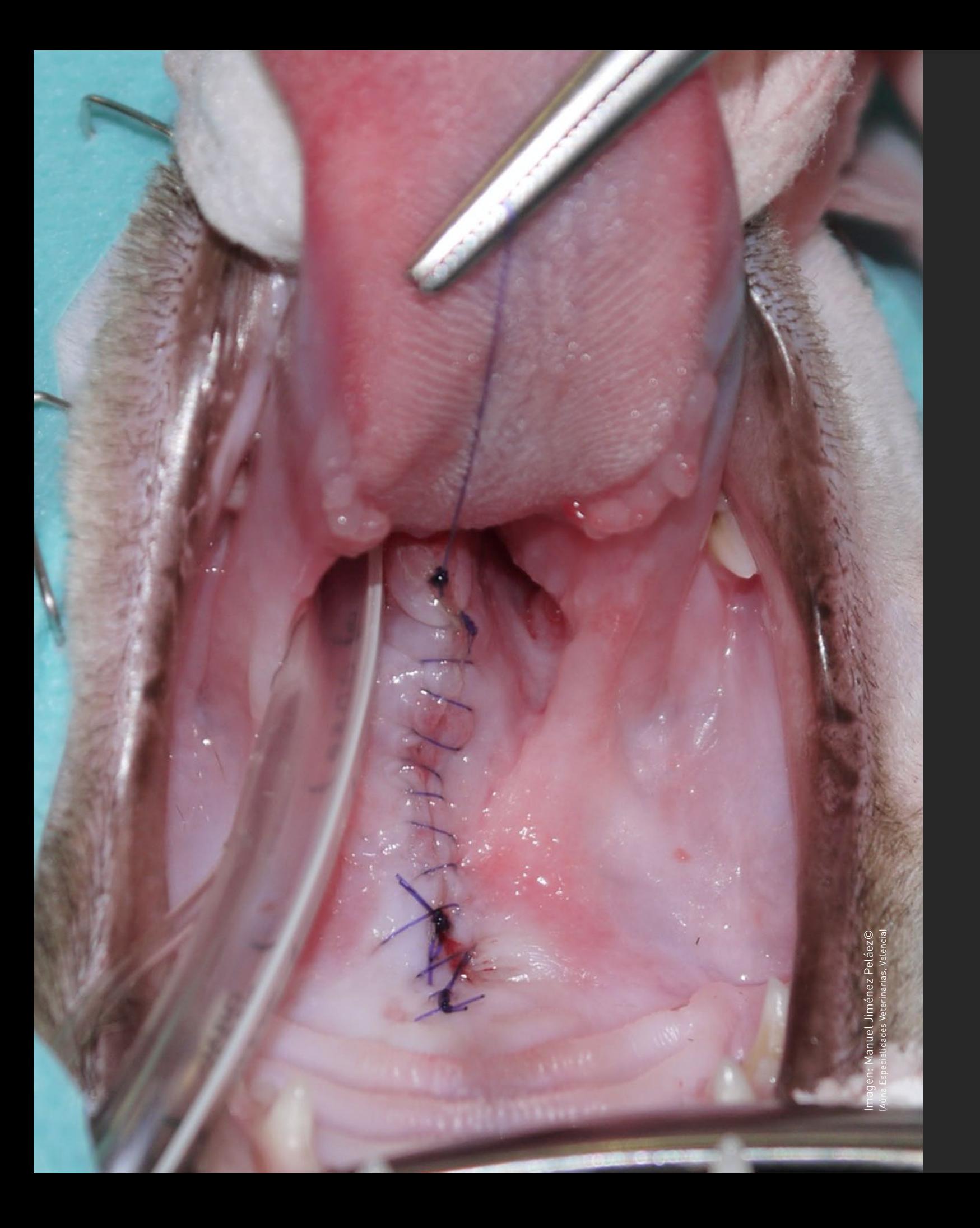

# RESECCIÓN DE LA TRUFA

**PROCEDIMIENTO QUIRÚRGICO 1 QUE REALIZARÁ EL ALUMNO**

- ¿Cuándo la debo Realizar?
- ¿Qué Material y Tipo de Sutura Utilizo?
- ¿Qué Claves Quirúrgicas debo Saber?
- ¿Cómo suelo Yo Realizar esta Técnica Quirúrgica?
- TIPS en la Realización de esta Técnica Quirúrgica
- TAKE HOME: Puntos Claves a Recordar

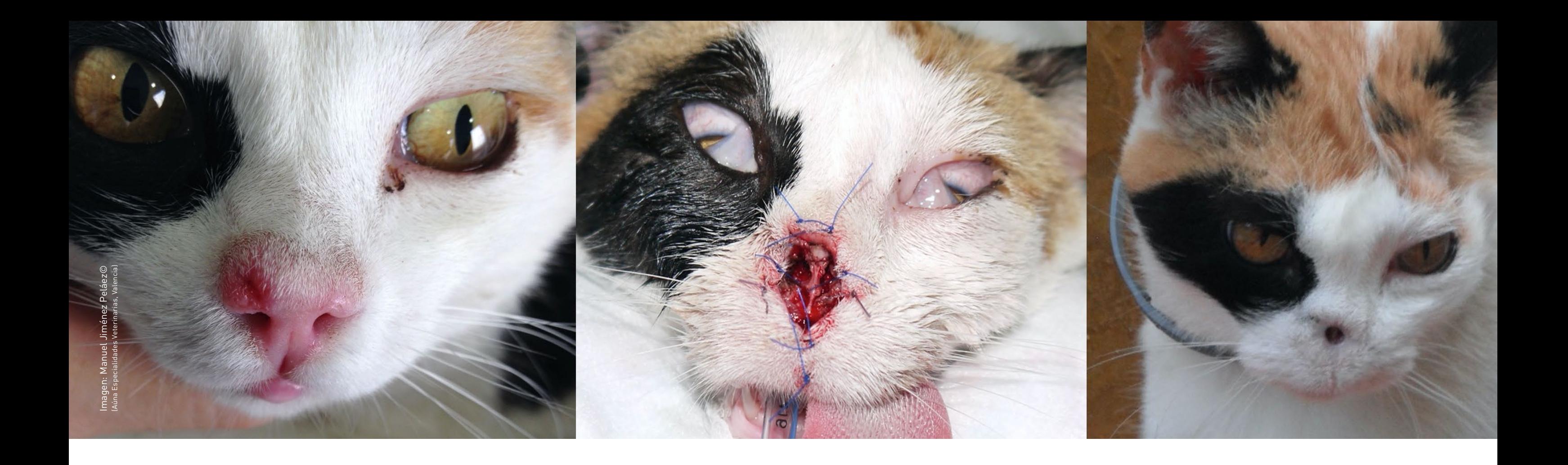

- ¿Cuándo la debo Realizar?
- ¿Qué Material y Tipo de Sutura Utilizo?
- ¿Qué Claves Quirúrgicas debo Saber?

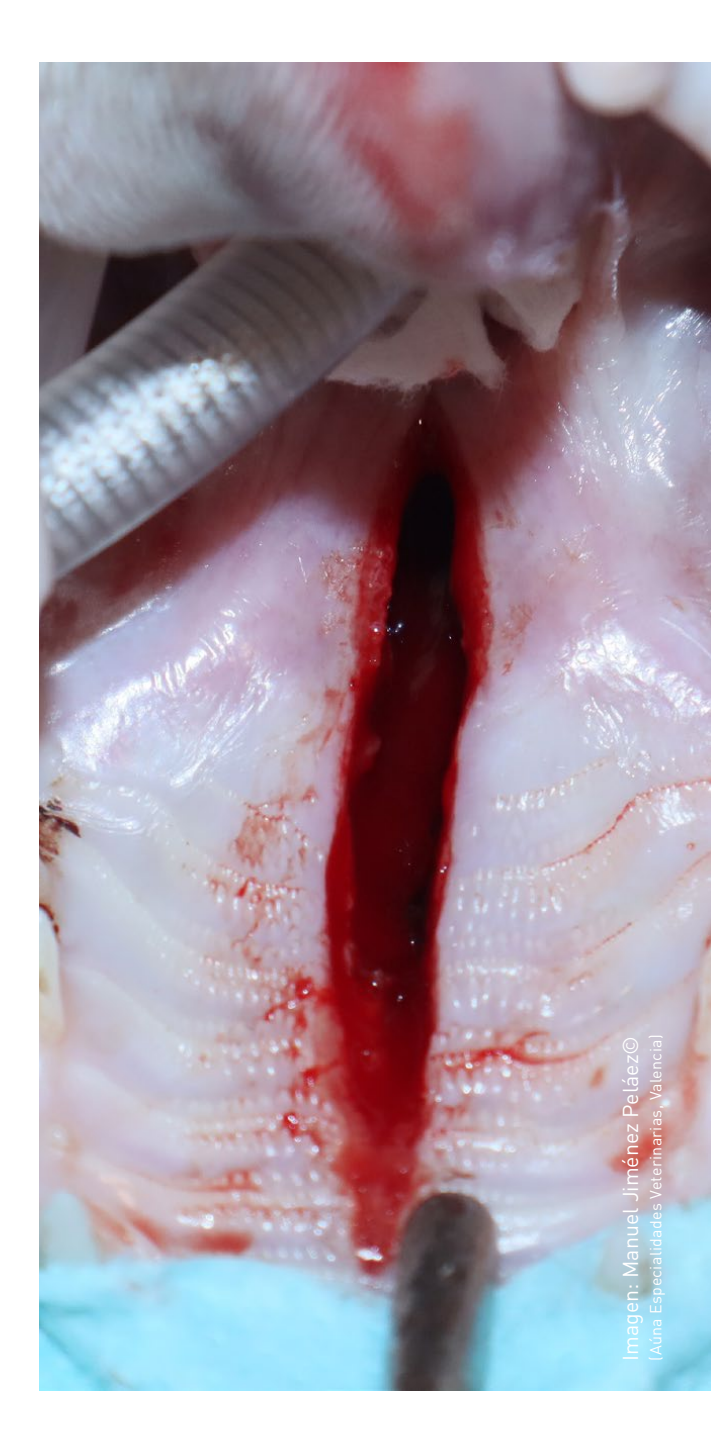

- ¿Cómo suelo Yo Realizar esta Técnica Quirúrgica?
- TIPS en la Realización de esta Técnica Quirúrgica
- TAKE HOME: Puntos Claves a Recordar

# CIRUGÍA DE FISURAS PALATINAS TRAUMÁTICAS

**PROCEDIMIENTO QUIRÚRGICO 2 QUE REALIZARÁ EL ALUMNO**

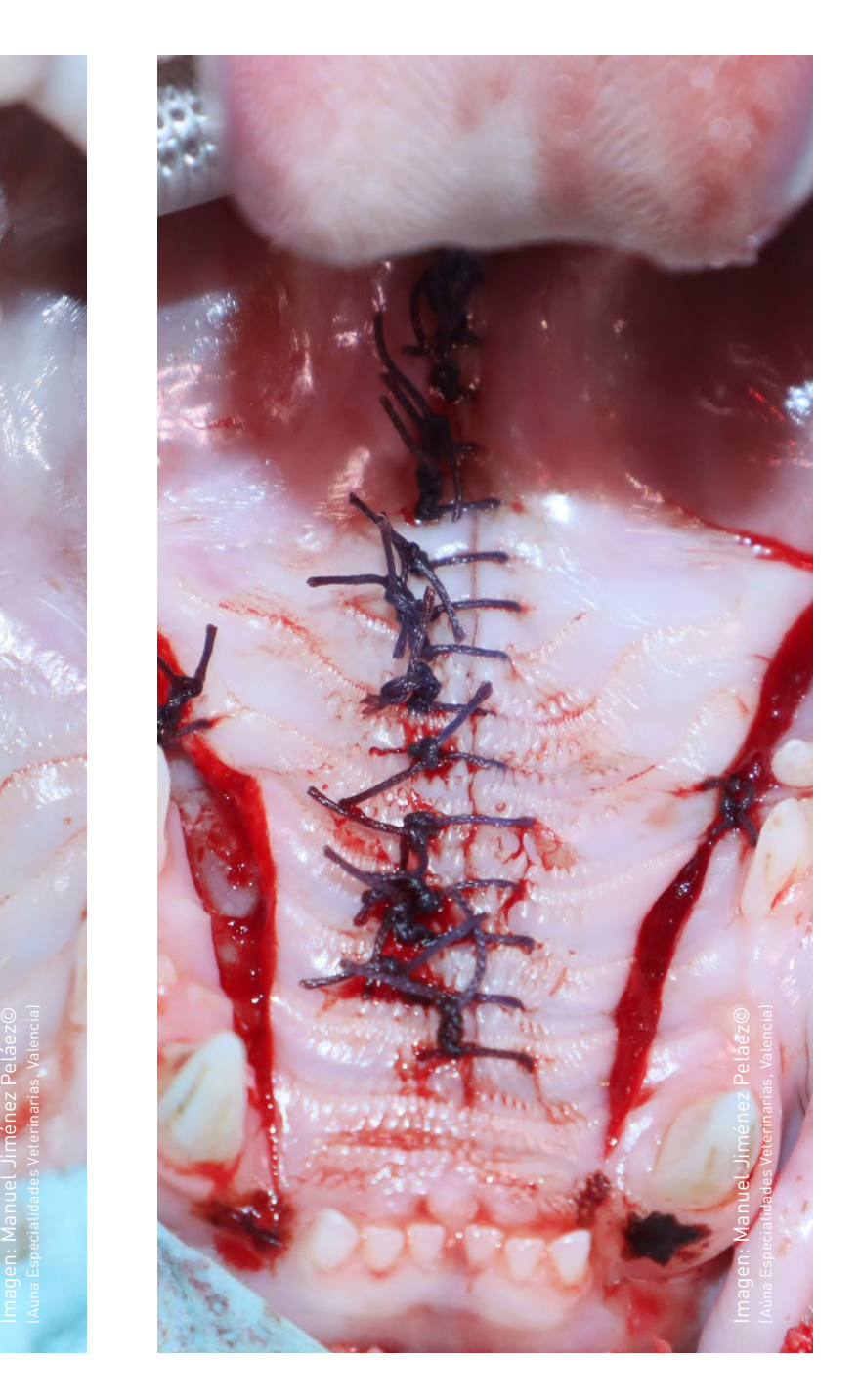

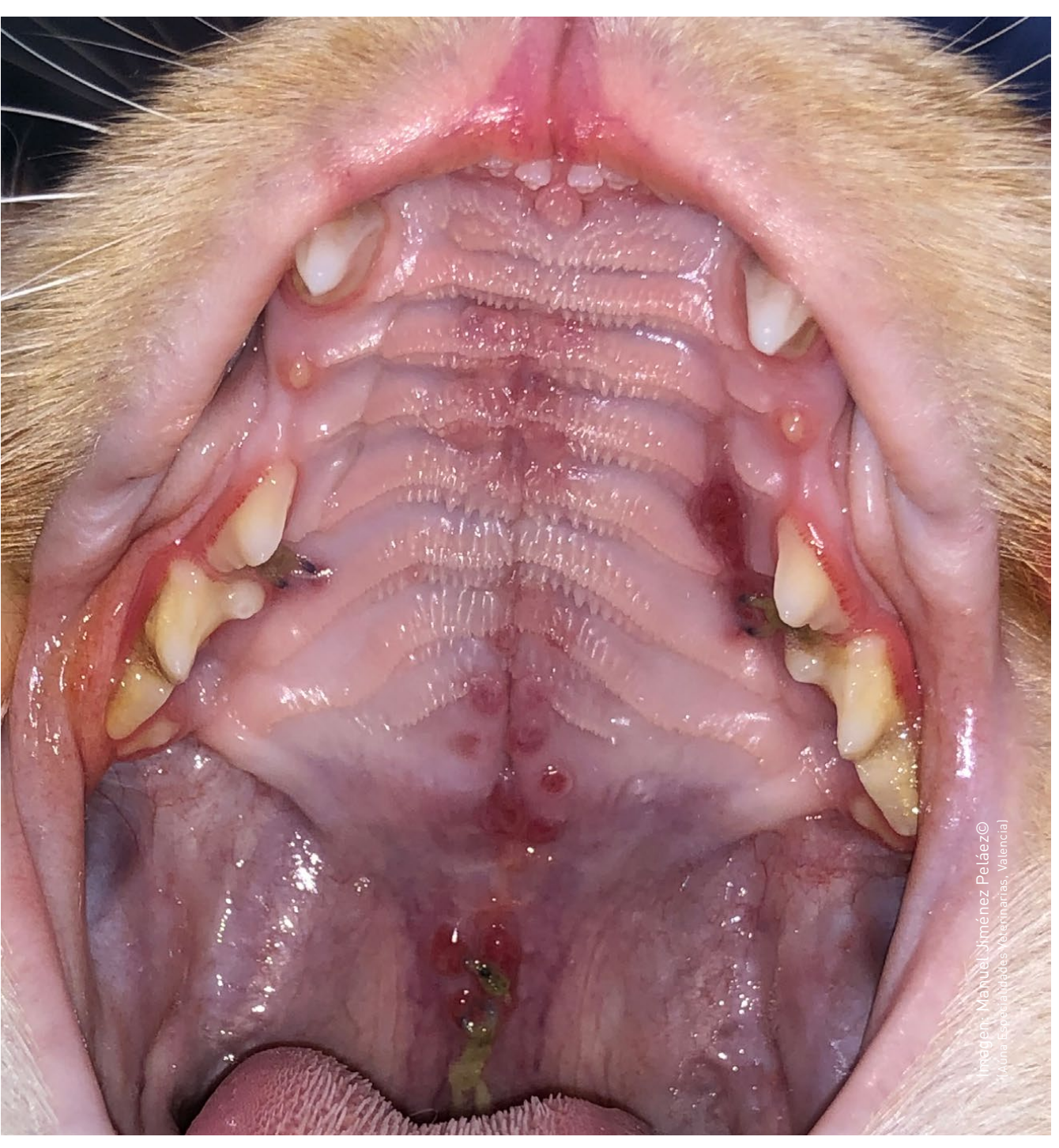

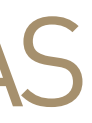

- ¿Cuándo la debo Realizar?
- ¿Qué Material y Tipo de Sutura Utilizo?
- ¿Qué Claves Quirúrgicas debo Saber?
- ¿Cómo suelo Yo Realizar esta Técnica Quirúrgica?
- TIPS en la Realización de esta Técnica Quirúrgica
- TAKE HOME: Puntos Claves a Recordar

# ESCISIÓN DE PÓLIPOS NASOFARÍNGEOS

# **PROCEDIMIENTO QUIRÚRGICO 3 QUE REALIZARÁ EL ALUMNO**

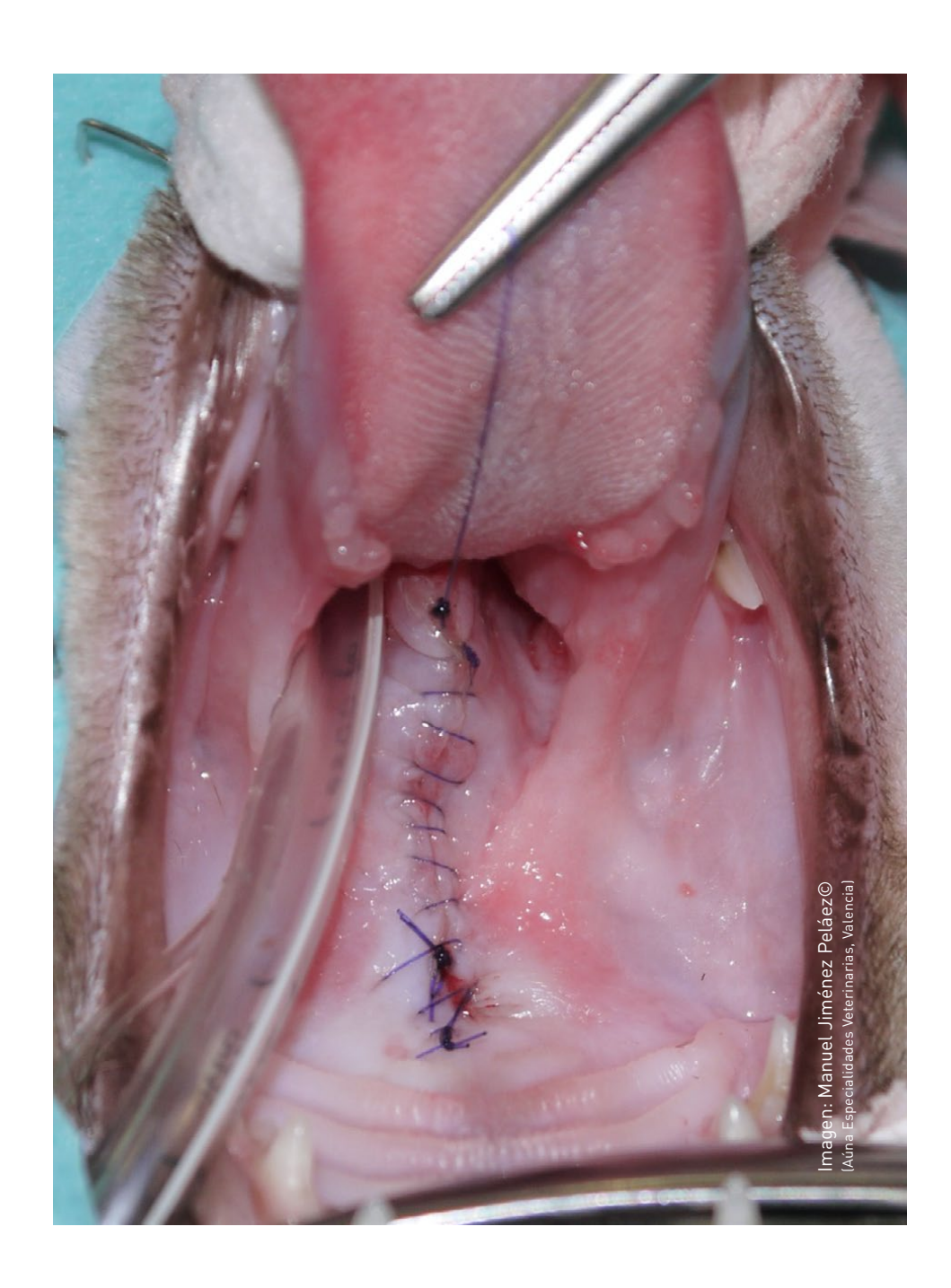

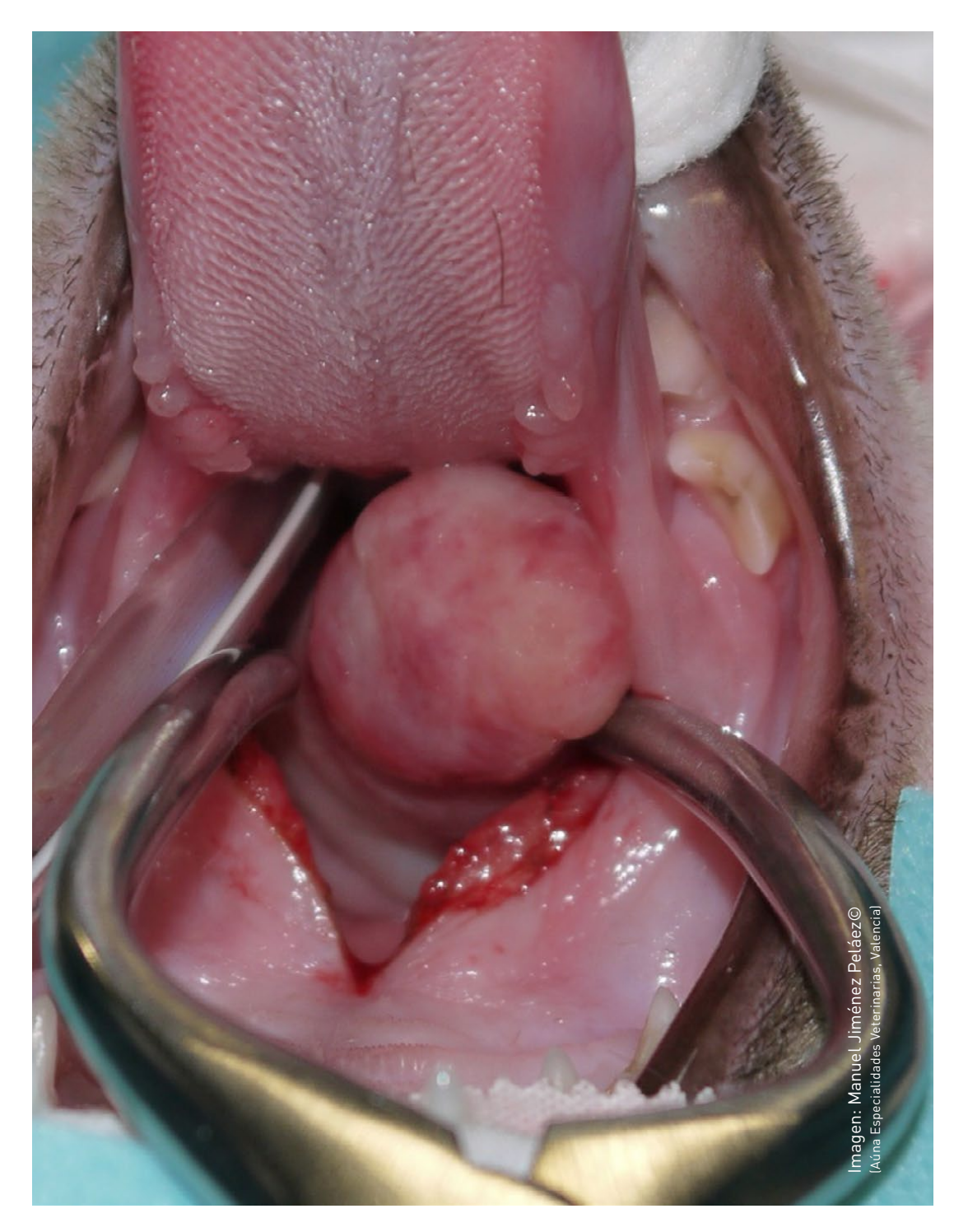

Bloque 2 Curso Práctico de Cirugía Felina

# TÉCNICAS QUIRÚRGICAS EN EL PACIENTE FELINO

Procedimiento 1 Osteotomía Ventral de la Bulla Procedimiento 2 Ablación Total del Conducto Auditivo Procedimiento 3 Colgajo Axial Auricular Caudal

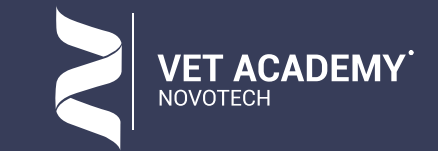

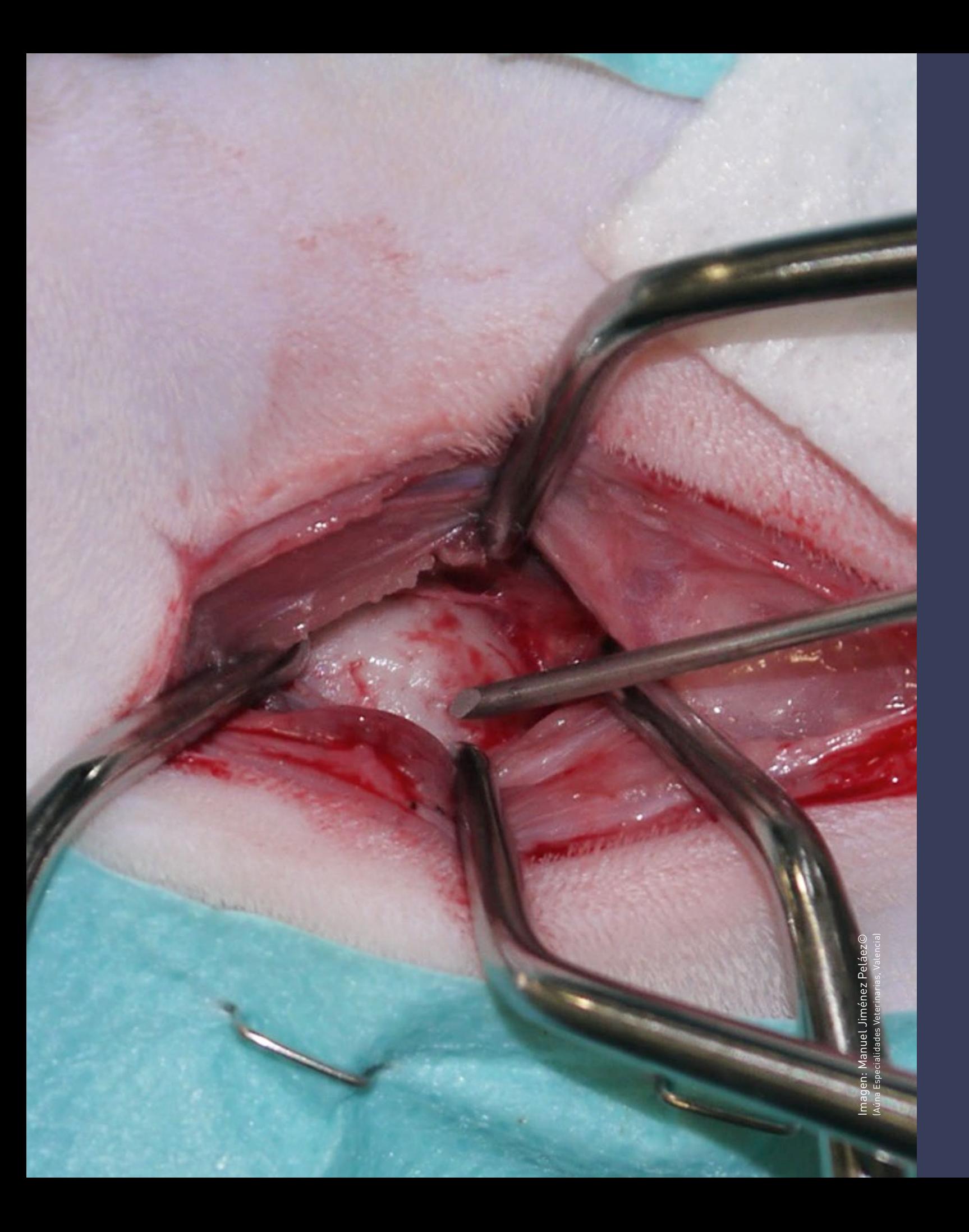

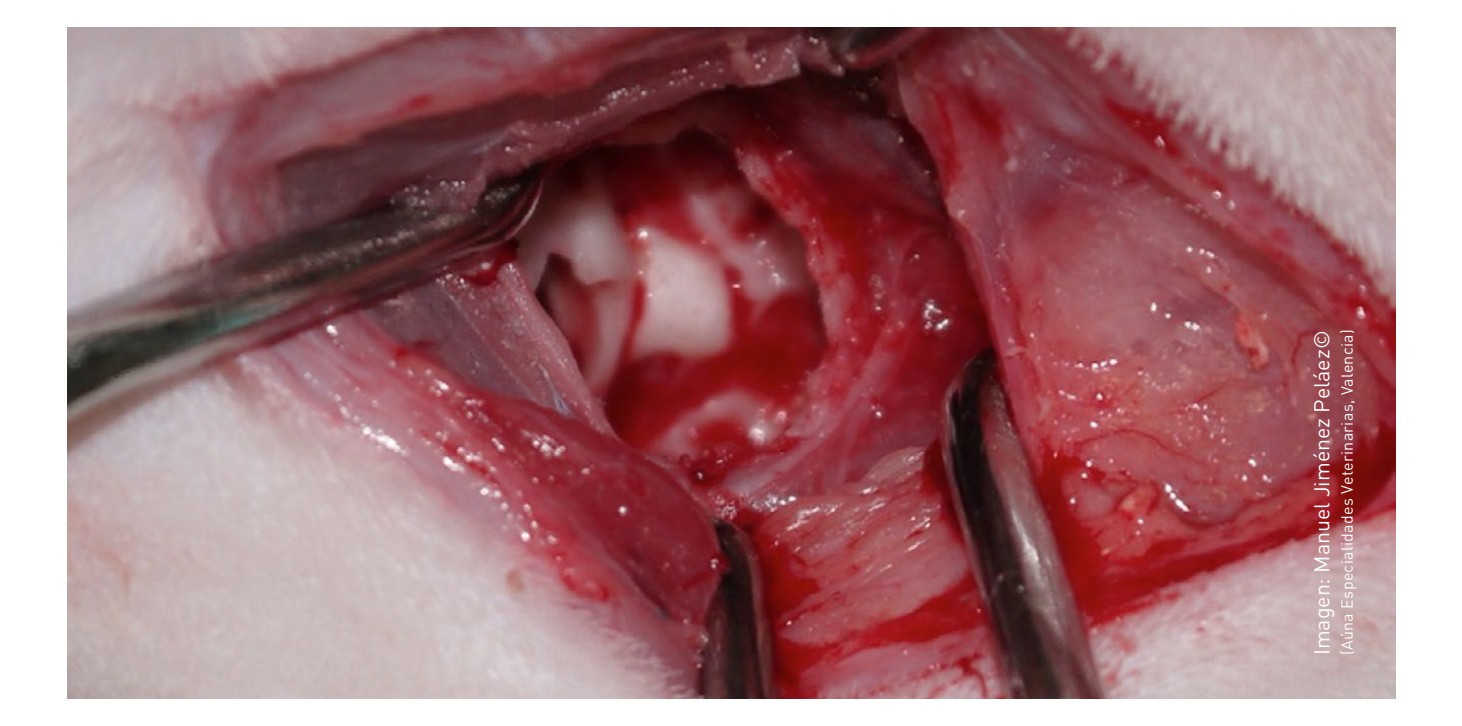

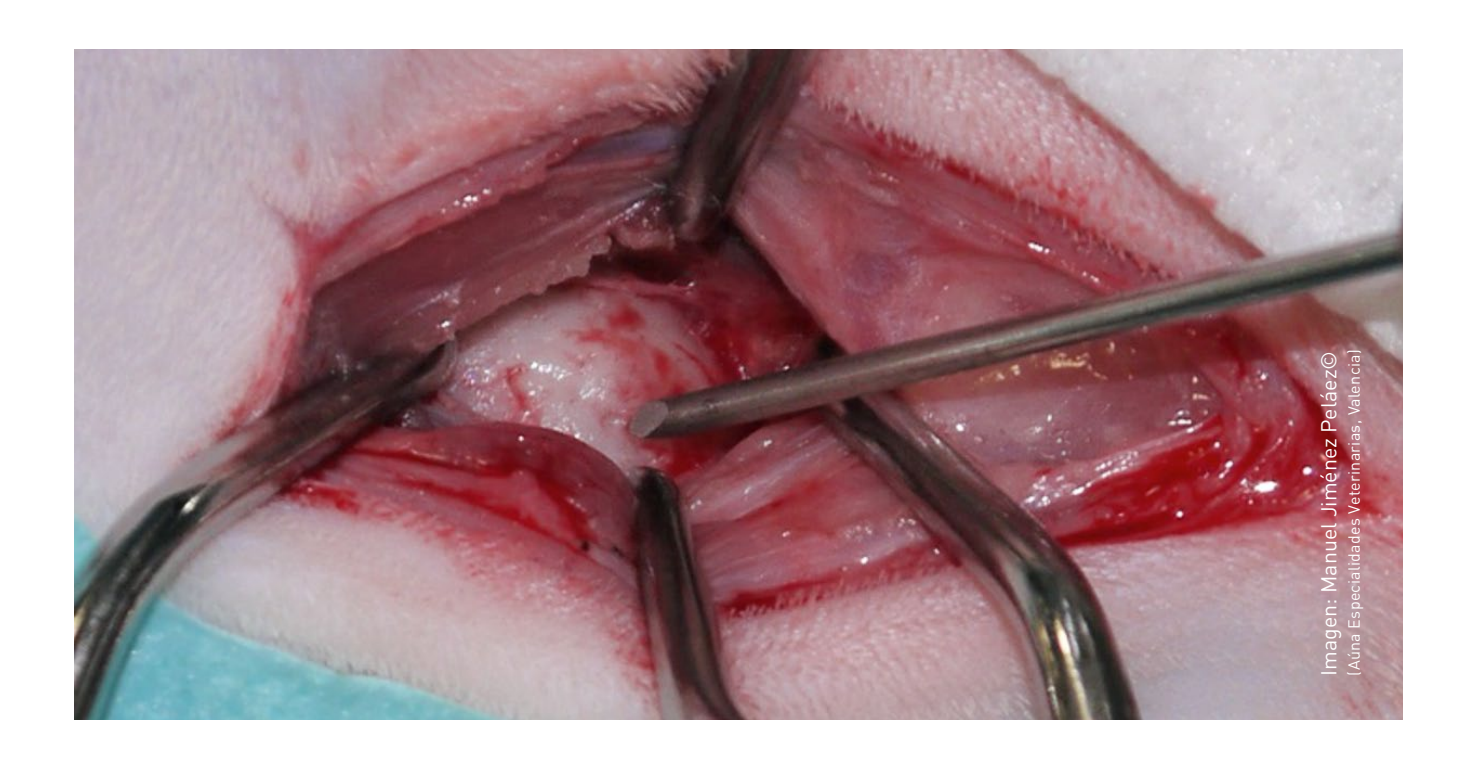

# OSTEOTOMÍA VENTRAL DE LA BULLA TIMPÁNICA

# **PROCEDIMIENTO QUIRÚRGICO 4 QUE REALIZARÁ EL ALUMNO**

- ¿Cuándo la debo Realizar?
- ¿Qué Material y Tipo de Sutura Utilizo?
- ¿Qué Claves Quirúrgicas debo Saber?
- ¿Cómo suelo Yo Realizar esta Técnica Quirúrgica?
- TIPS en la Realización de esta Técnica Quirúrgica
- TAKE HOME: Puntos Claves a Recordar

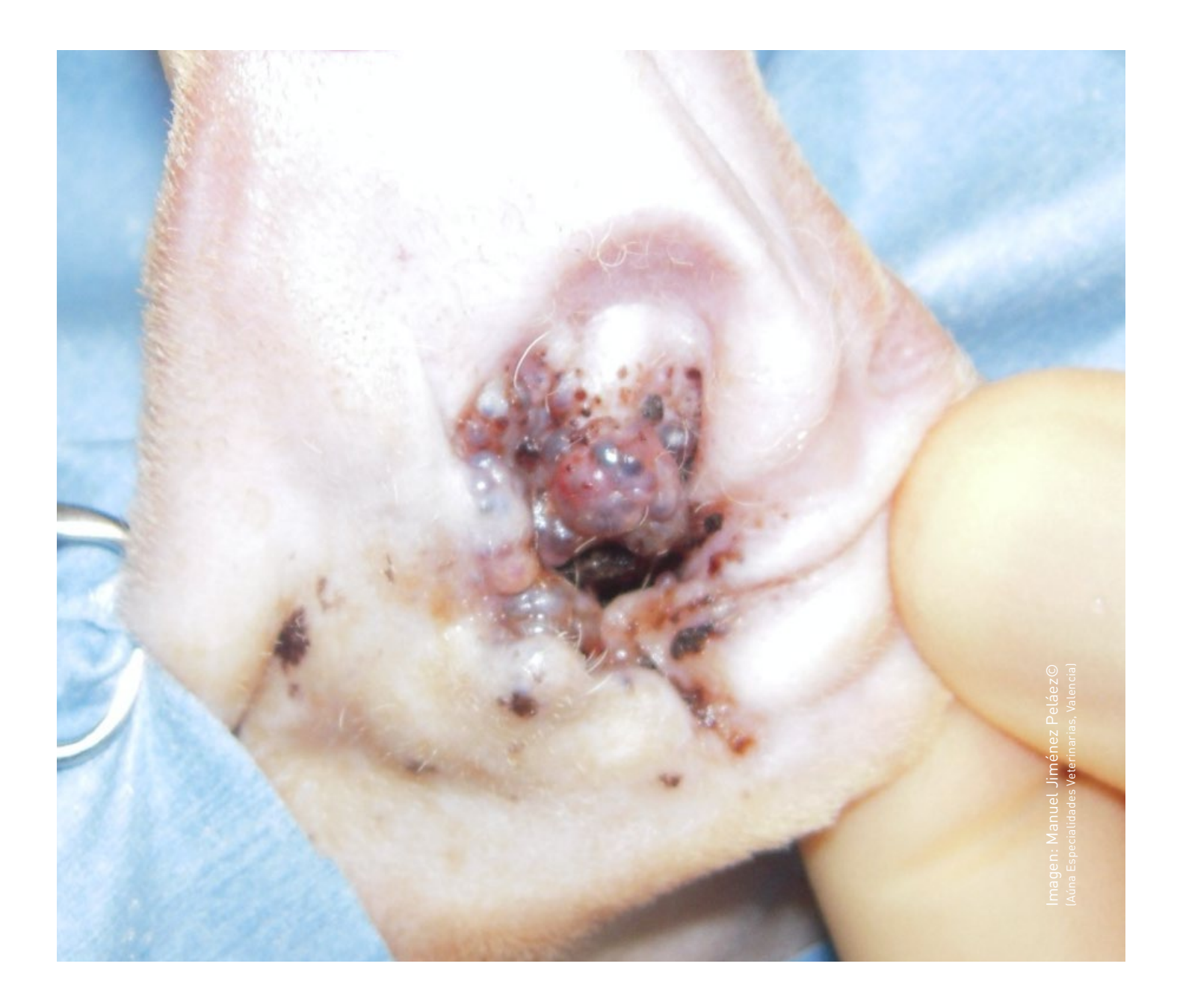

- ¿Cuándo la debo Realizar?
- ¿Qué Material y Tipo de Sutura Utilizo?
- ¿Qué Claves Quirúrgicas debo Saber?
- ¿Cómo suelo Yo Realizar esta Técnica Quirúrgica?
- TIPS en la Realización de esta Técnica Quirúrgica
- TAKE HOME: Puntos Claves a Recordar

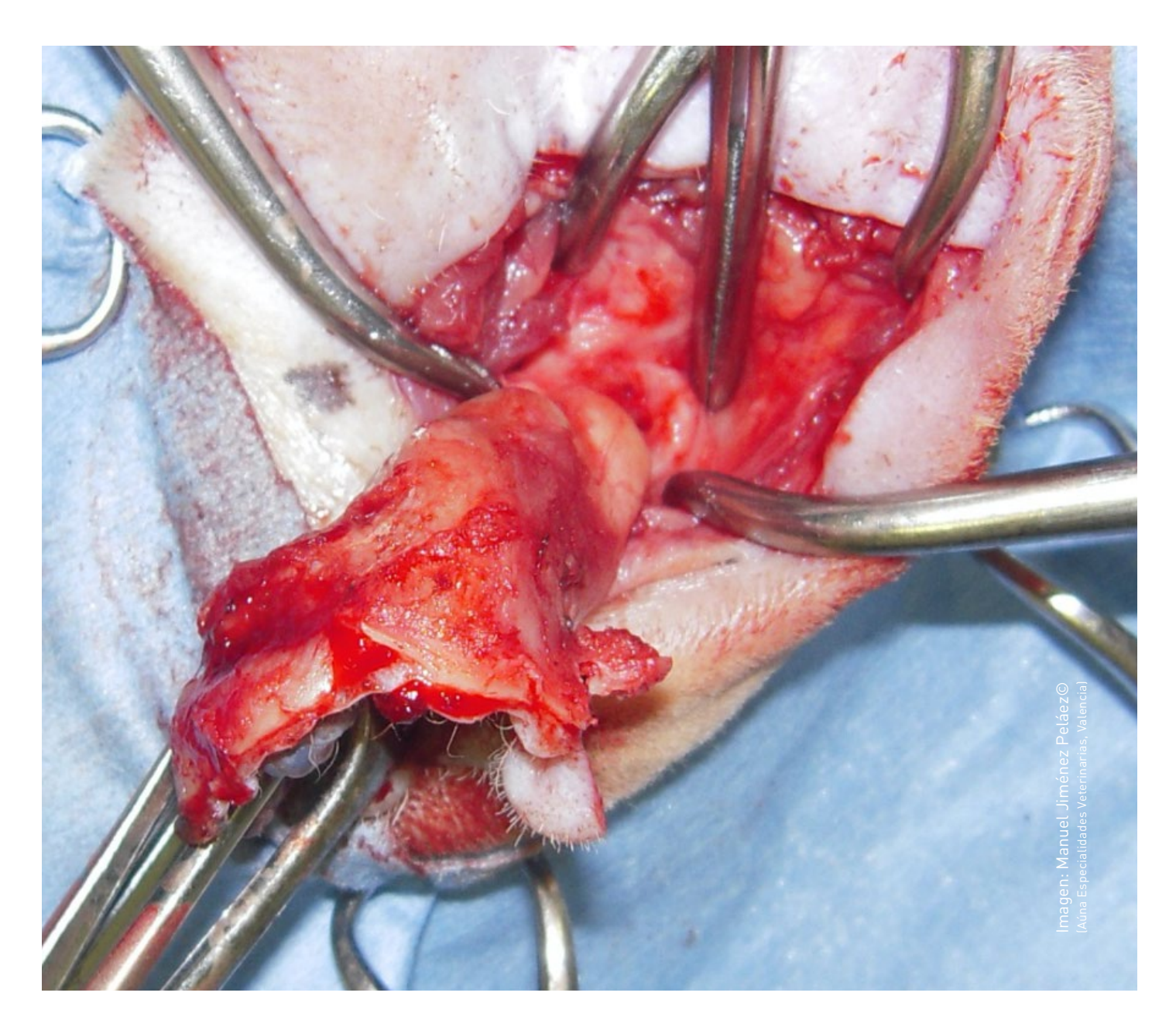

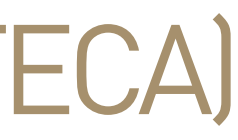

# ABLACIÓN TOTAL DEL CONDUCTO AUDITIVO (TECA)

**PROCEDIMIENTO QUIRÚRGICO 5 QUE REALIZARÁ EL ALUMNO**

3

• ¿Cuándo la debo Realizar?

- ¿Qué Material y Tipo de Sutura Utilizo?
- ¿Qué Claves Quirúrgicas debo Saber?
- ¿Cómo suelo Yo Realizar esta Técnica Quirúrgica?
- TIPS en la Realización de esta Técnica Quirúrgica
- TAKE HOME: Puntos Claves a Recordar

# COLGAJO AXIAL AURICULAR CAUDAL

# **PROCEDIMIENTO QUIRÚRGICO 6 QUE REALIZARÁ EL ALUMNO**

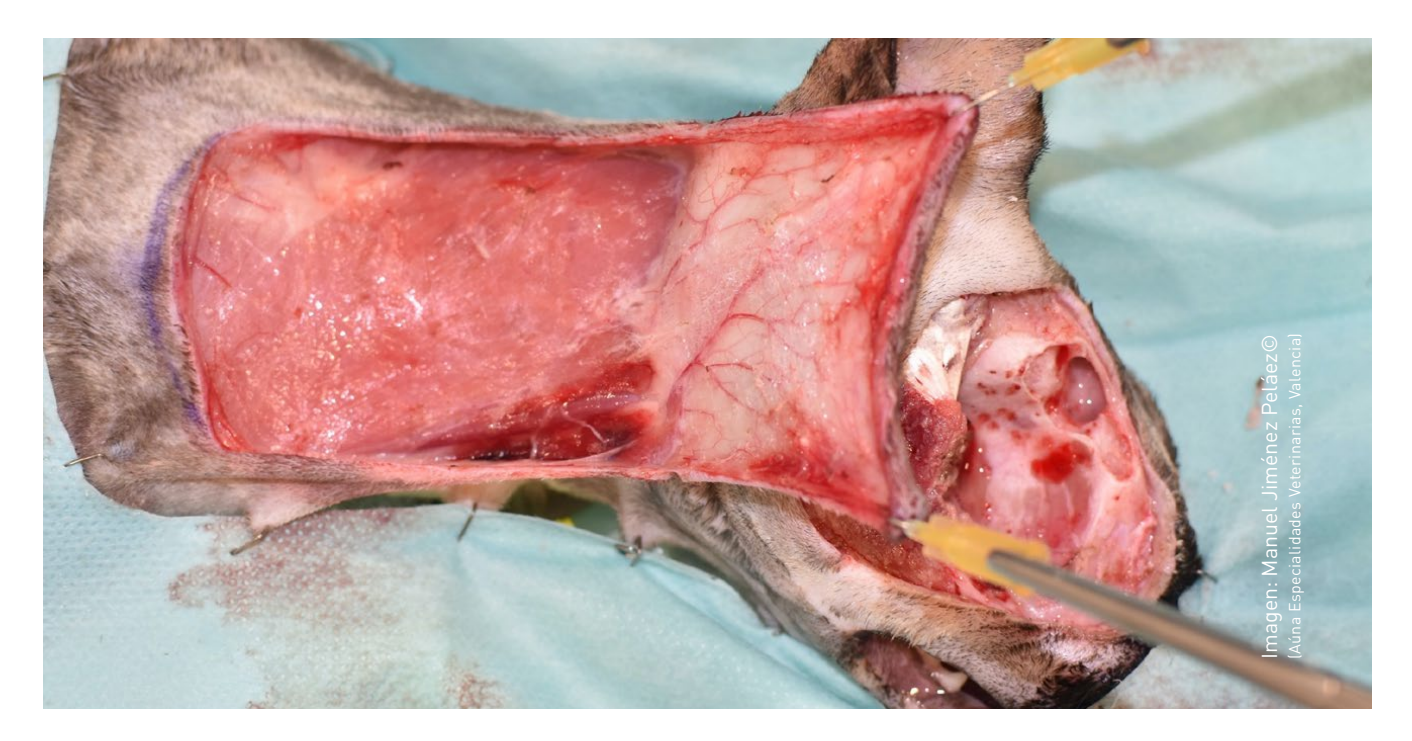

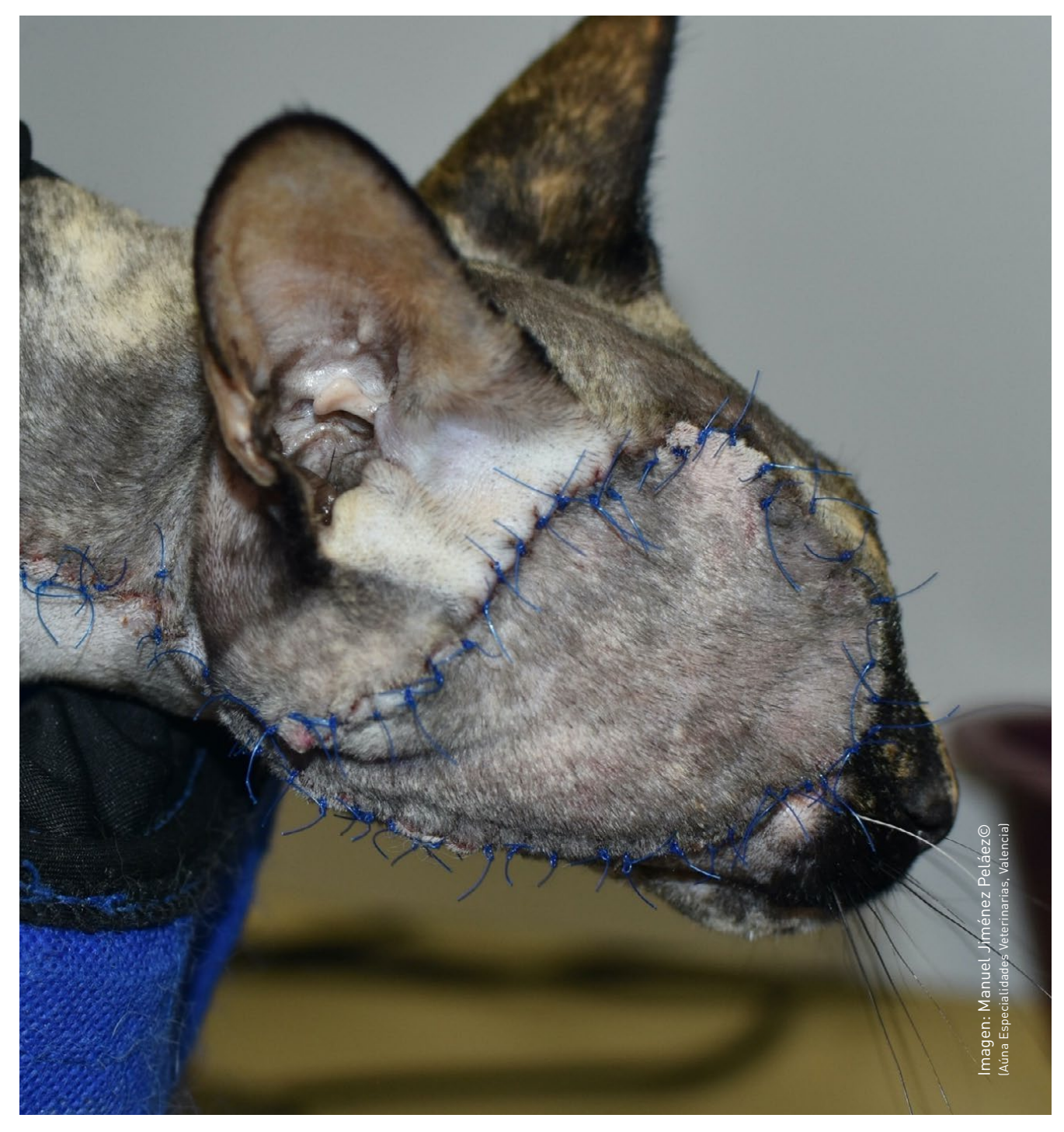

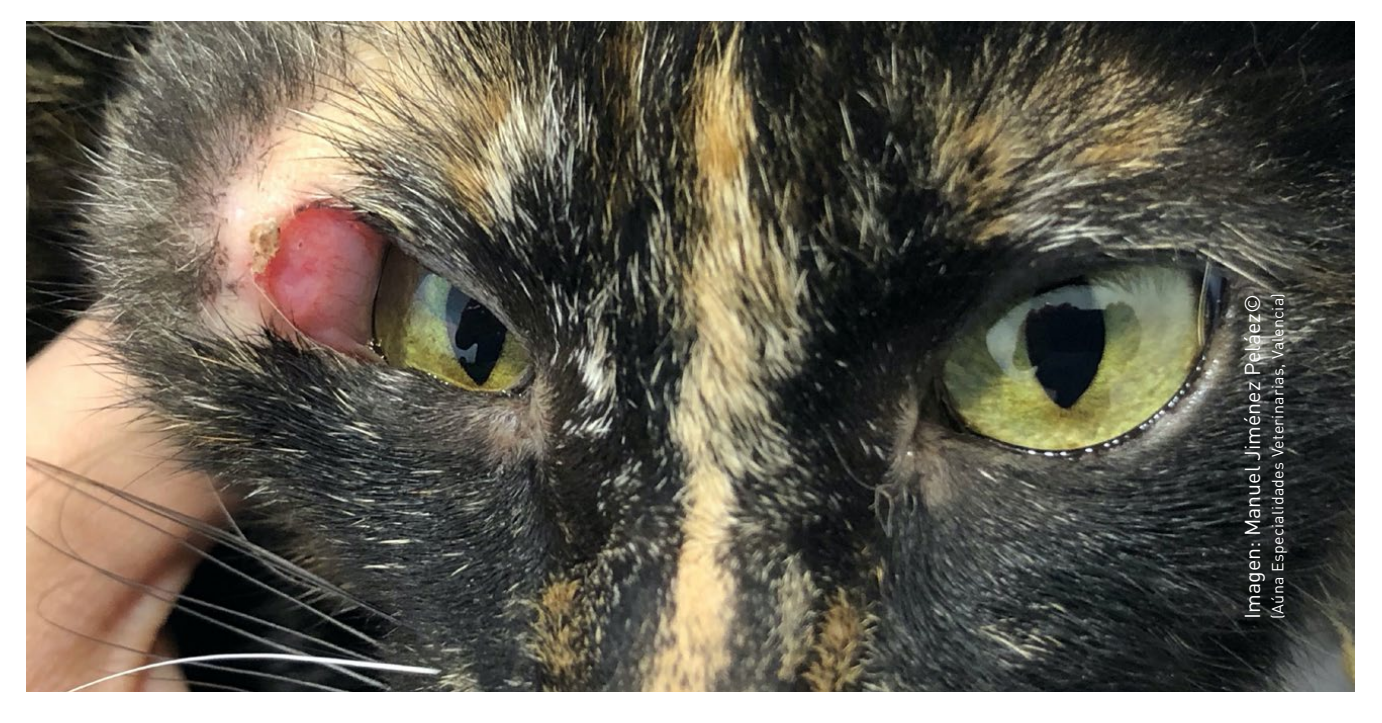

Bloque 3 Curso Práctico de Cirugía Felina

# TÉCNICAS QUIRÚRGICAS EN EL PACIENTE FELINO

Procedimiento 1 Resección del Sarcoma Felino (SAPI) Procedimiento 2 Uretrostomía Perineal

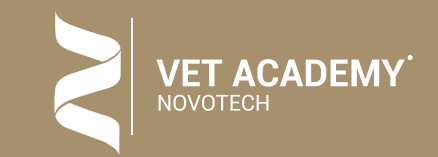

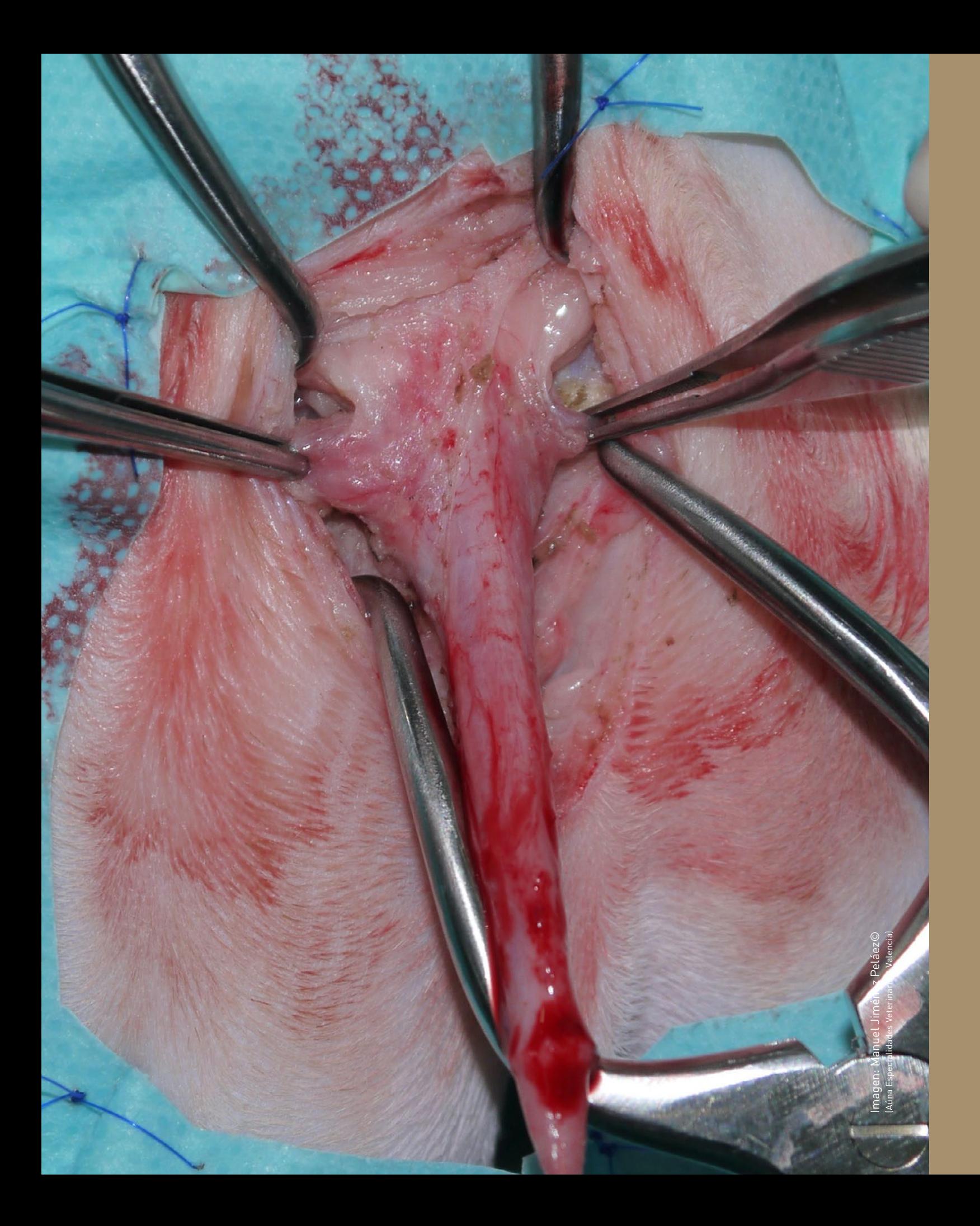

R R ESECCIÓN QUIRÚRGICA Y RECONSTRUCCIÓN CUTÁNEA DE LOS SARCOMAS EN EL PUNTO DE INYECCIÓN

**PROCEDIMIENTO QUIRÚRGICO 7 QUE REALIZARÁ EL ALUMNO**

- ¿Cuándo la debo Realizar?
- ¿Qué Material y Tipo de Sutura Utilizo?
- ¿Qué Claves Quirúrgicas debo Saber?
- ¿Cómo suelo Yo Realizar esta Técnica Quirúrgica?
- TIPS en la Realización de esta Técnica Quirúrgica
- TAKE HOME: Puntos Claves a Recordar

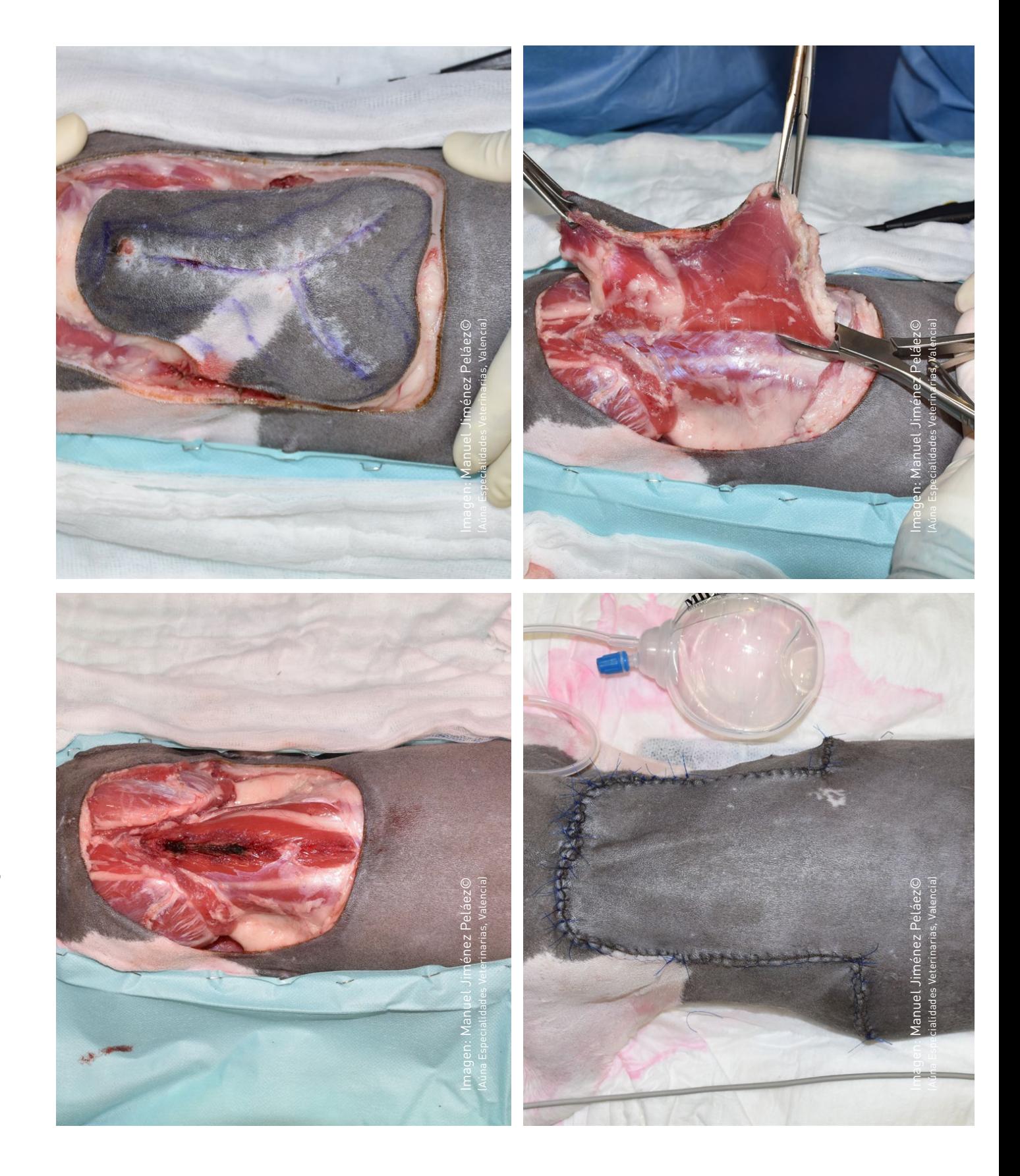

- ¿Cuándo la debo Realizar?
- ¿Qué Material y Tipo de Sutura Utilizo?
- ¿Qué Claves Quirúrgicas debo Saber?

• ¿Cómo suelo Yo Realizar esta Técnica Quirúrgica?

- TIPS en la Realización de esta Técnica Quirúrgica
- TAKE HOME: Puntos Claves a Recordar

# URETROSTOMÍA PERINEAL

**PROCEDIMIENTO QUIRÚRGICO 8 QUE REALIZARÁ EL ALUMNO**

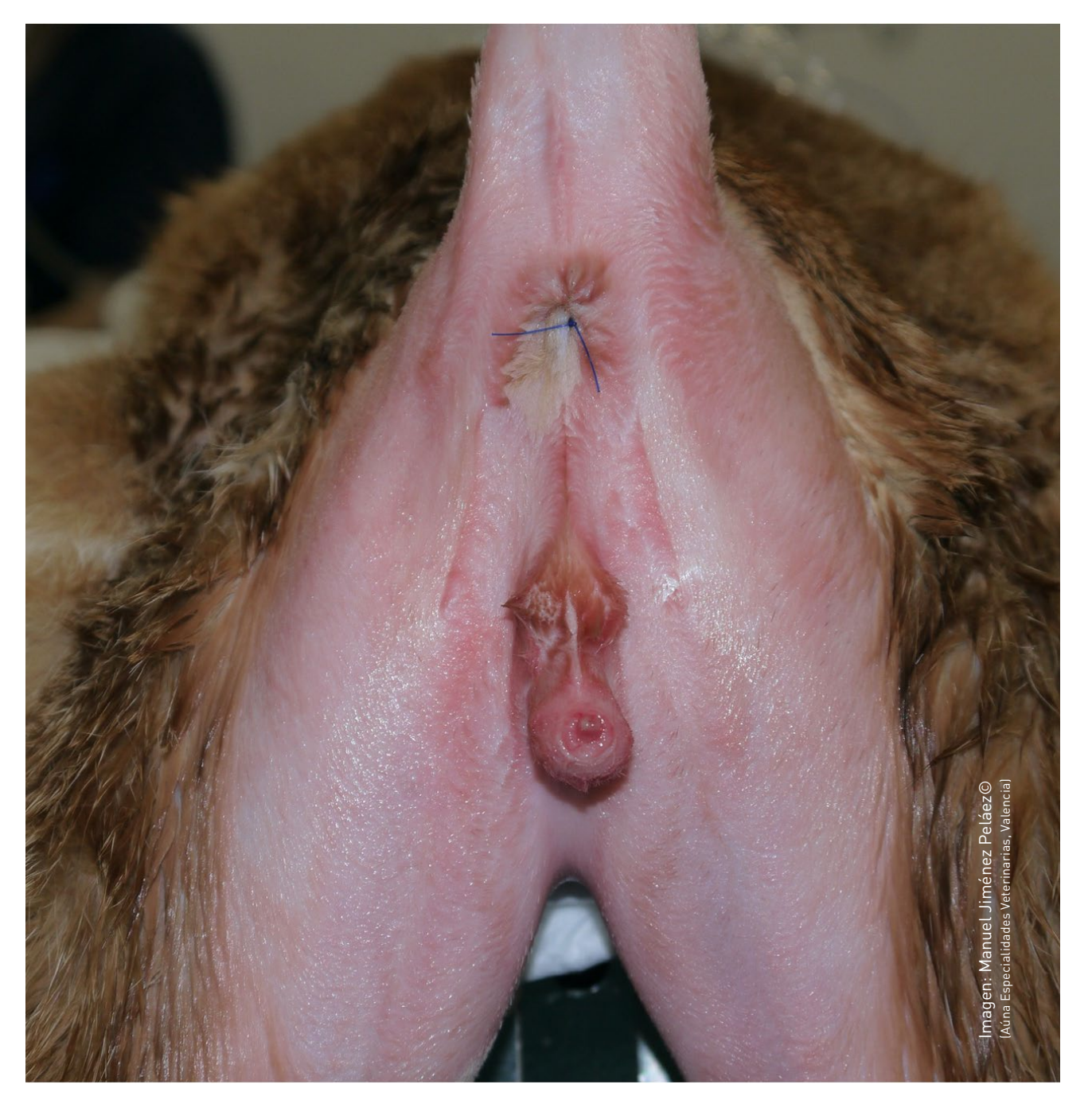

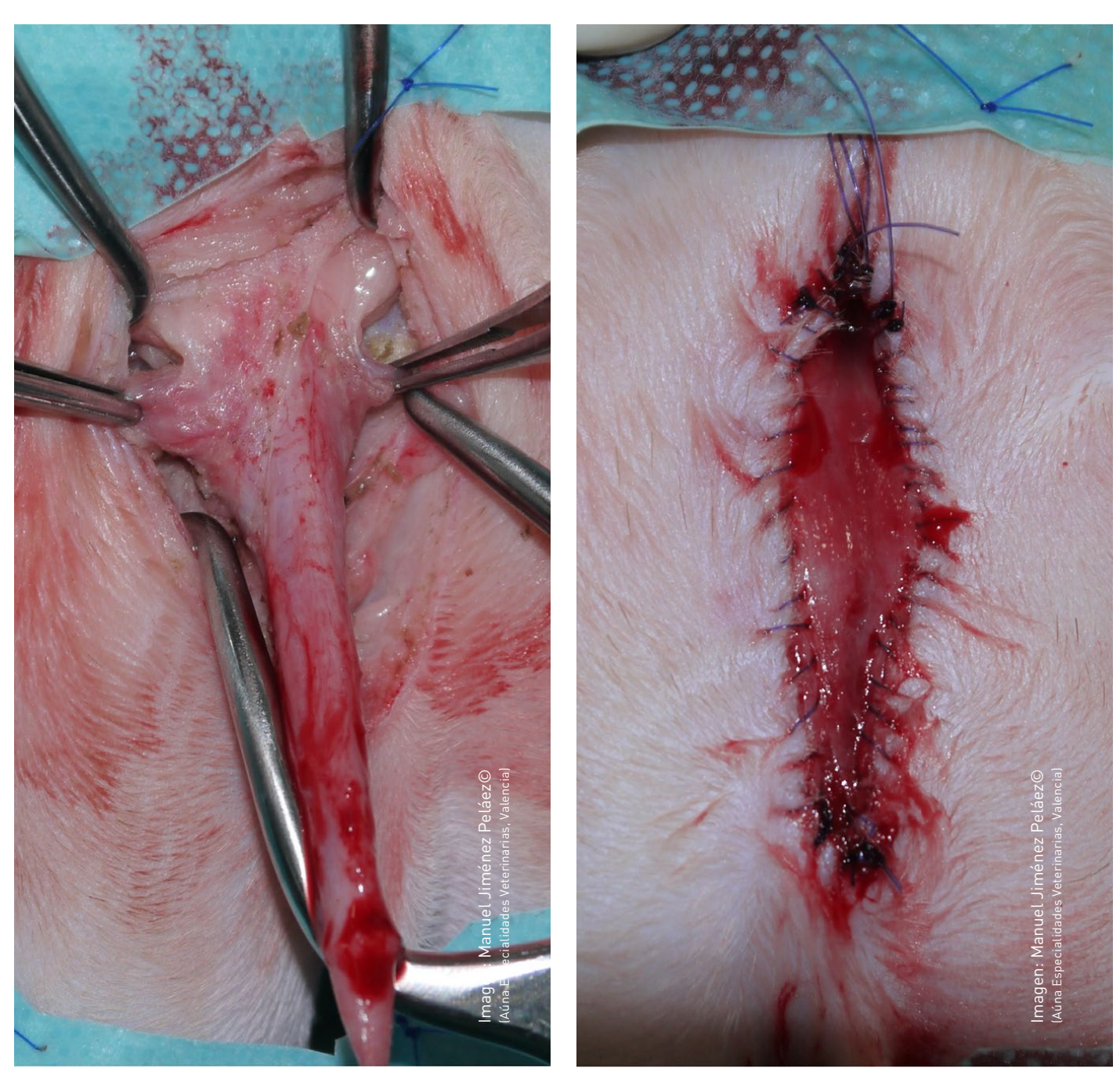

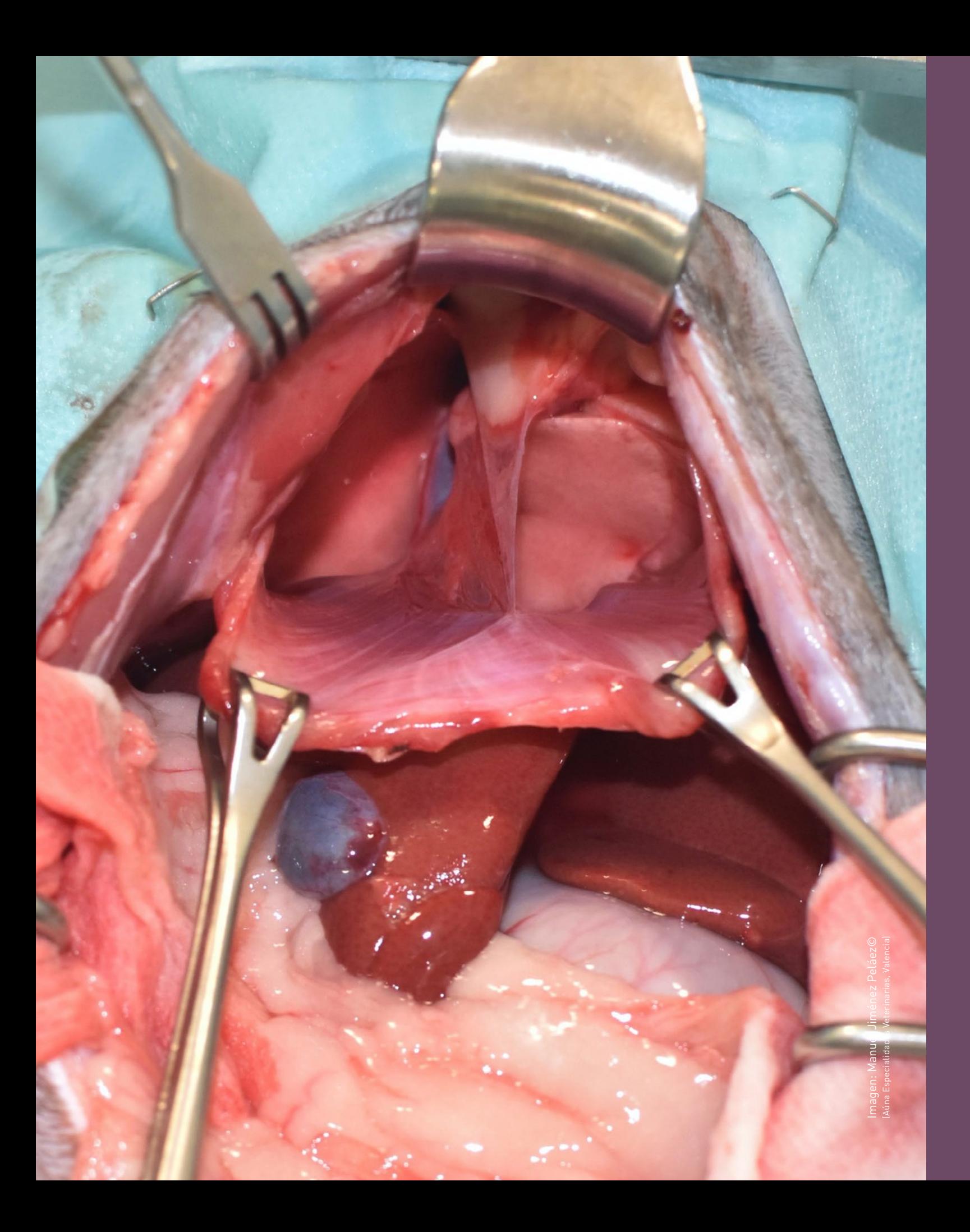

### Bloque 4 Curso Práctico de Cirugía Felina

# TÉCNICAS QUIRÚRGICAS EN EL PACIENTE FELINO

Procedimiento 1 Colecistectomía Procedimiento 2 Reconstrucción de Hernia Diafragmática

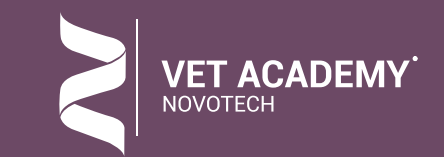

**PROCEDIMIENTO QUIRÚRGICO 9**  • ¿Cuándo la debo Realizar?<br>• ¿Qué Material y Tipo de Sutura Utilizo?<br>• ¿Qué Claves Quirúrgicas debo Saber?<br>• ¿Cómo suelo Yo Realizar esta Técnica Qui<br>• TIPS en la Realización de esta Técnica Qui<br>• TAKE HOME: Puntos Clav

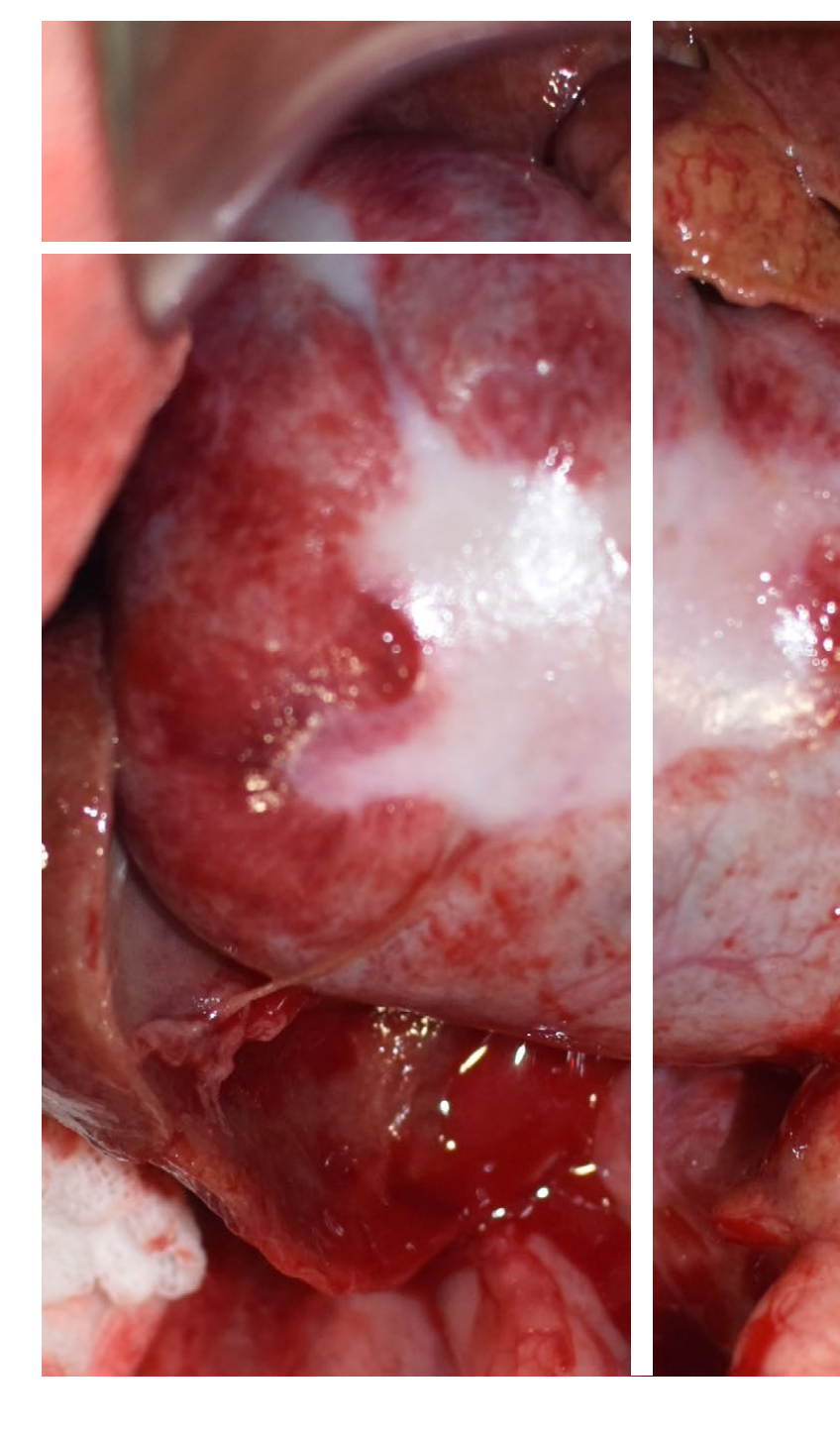

# COLECISTECTOMÍA

- 
- 
- ¿Qué Claves Quirúrgicas debo Saber?
- ¿Cómo suelo Yo Realizar esta Técnica Quirúrgica?
- TIPS en la Realización de esta Técnica Quirúrgica
- TAKE HOME: Puntos Claves a Recordar

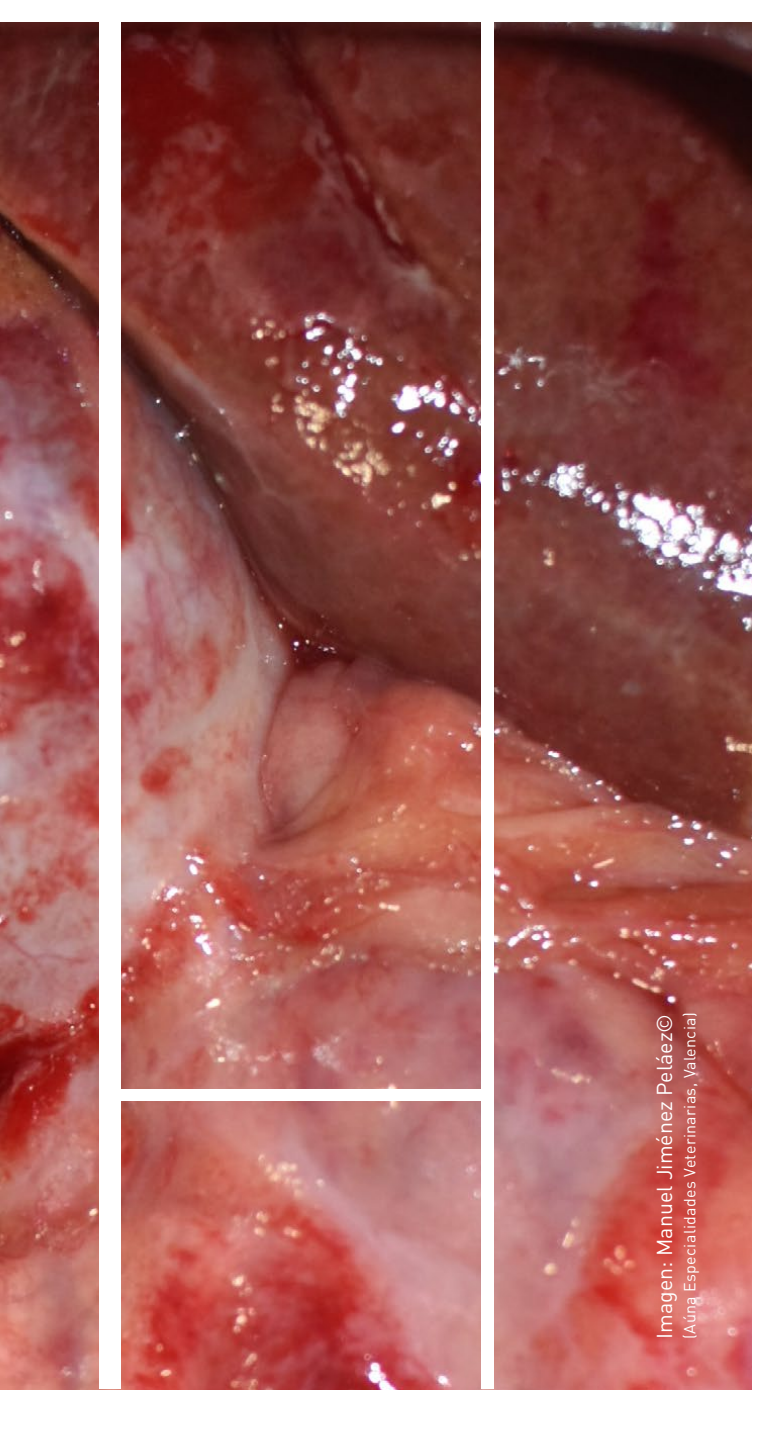

# RECONSTRUCCIÓN DE HERNIAS DIAFRAGMÁTICAS TRAUMÁTICAS

**PROCEDIMIENTO QUIRÚRGICO 10 QUE REALIZARÁ EL ALUMNO**

- ¿Cuándo la debo Realizar?
- ¿Qué Material y Tipo de Sutura Utilizo?
- ¿Qué Claves Quirúrgicas debo Saber?
- ¿Cómo suelo Yo Realizar esta Técnica Quirúrgica?
- TIPS en la Realización de esta Técnica Quirúrgica
- TAKE HOME: Puntos Claves a Recordar

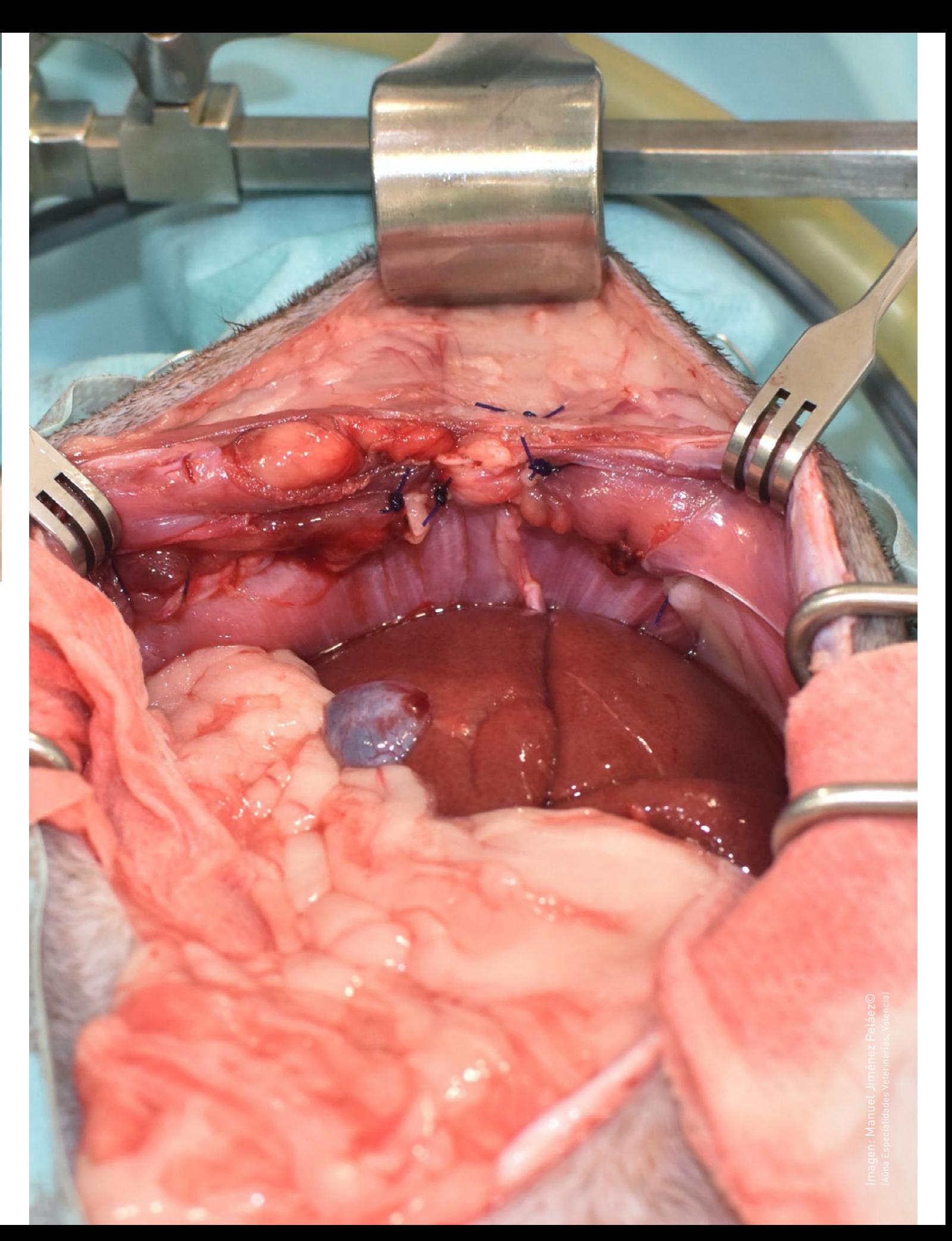

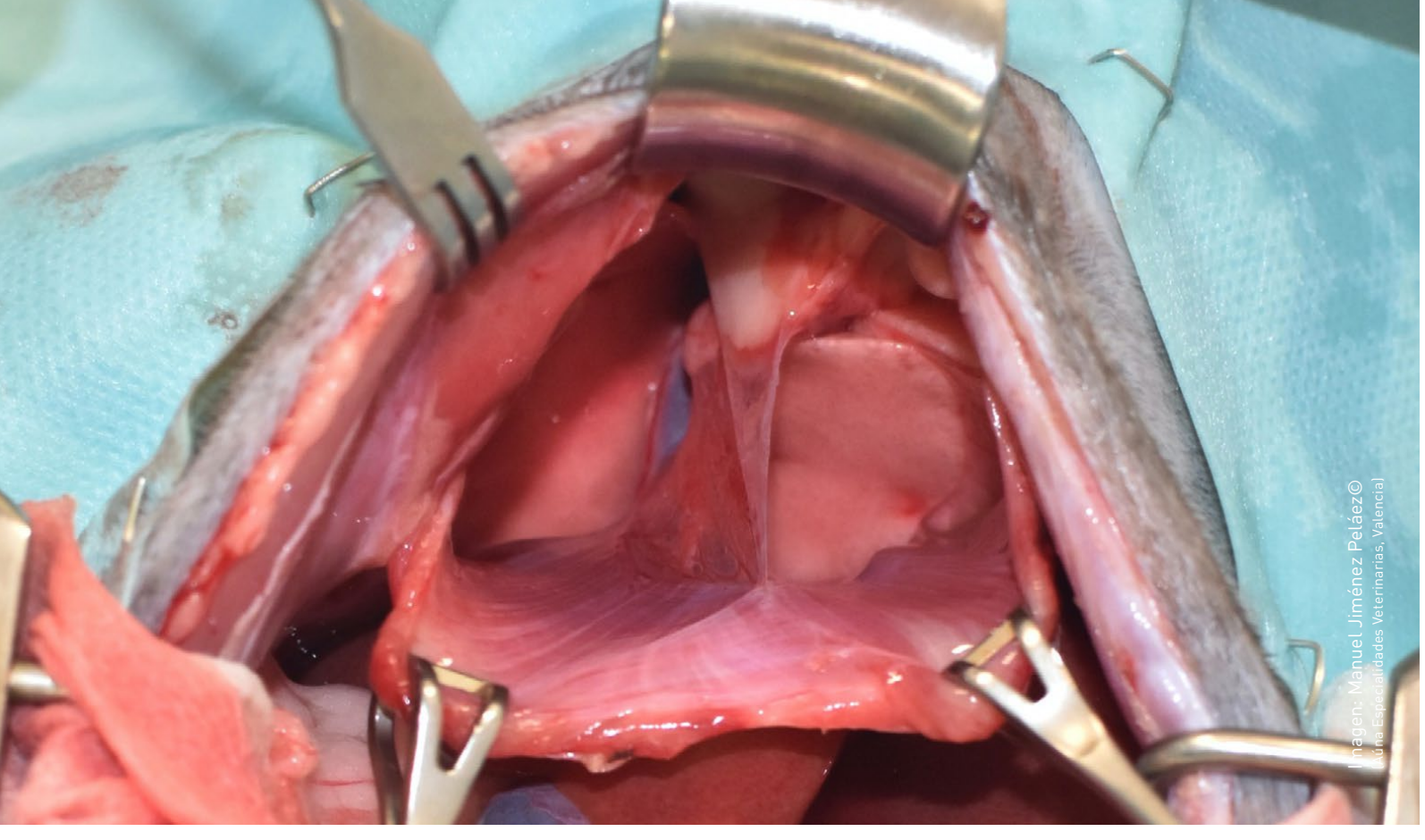

## **INFORMACIÓN E INSCRIPCIÓN AL CURSO PRÁCTICO DE CIRUGÍA FELINA**

CONOCE LAS 12 VENTAJAS PARA HACERTE SOCIO NOVOTECH

CONSIGUE ENTRE 1 Y 4 CURSOS DE FORMA GRATUITA

## **MOBIPASS CURSOS NOVOTECH**

#### **30 DE NOVIEMBRE 2024**

#### **PRECIO DEL CURSO PRÁCTICO: 950 €**

**OPCIÓN DE PAGO 1:** DOS PAGOS DEL 50% DEL IMPORTE **OPCIÓN DE PAGO 2:** FRACCIONARLO EN 12 CUOTAS

**MOBIPASS 4:** Al inscribirse a 3 Cursos, tendrías **1 Gratis MOBIPASS 6:** Al inscribirse a 4 Cursos, tendrías **2 Gratis MOBIPASS 8:** Al inscribirse a 5 Cursos, tendrías **3 Gratis MOBIPASS 10:** Al inscribirse a 6 Cursos, tendrías **4 Gratis**

## **50 € DE DESCUENTO AL HACERTE SOCIO**

# **4 OPCIONES DE CONTACTAR CON NOSOTROS PARA INSCRIBIRTE AL CURSO PRÁCTICO**

# **2 OPCIONES** DE **INSCRIBIRTE** A ESTE **CURSO PRÁCTICO**

- **OPCIÓN 1: Inscríbete** en el email **administracion**@**vetacademynovotech.com**
- **OPCIÓN 2: Inscríbete telefónicamente** en el **Tfn: 91 326 38 66**

**Deseo Informarme del MOBIPASS >>** 

**[Deseo Informarme para](https://www.vetexcellenceformacion.com/cursos/medicina-de-urgencias/inscripcion-cursos.php?rel=5)  hacereme SOCIO >>** 

[Clicar aquí para Inscribirme al Curso Abonándolo en 2 Cuotas cada una del 50% >>](https://www.novotechfv.com/es/contacto/curso=5562/) 

**PLAZAS LIMITADAS POR RIGUROSO ORDEN DE INSCRIPCIÓN**

> INSCRÍBETE A VARIOS CURSOS Y ABÓNALO EN 12 CÓMODAS CUOTAS

# **BONODESCUENTO CURSOS NOVOTECH**

**Deseo Informarme del BONODESCUENTO >>** 

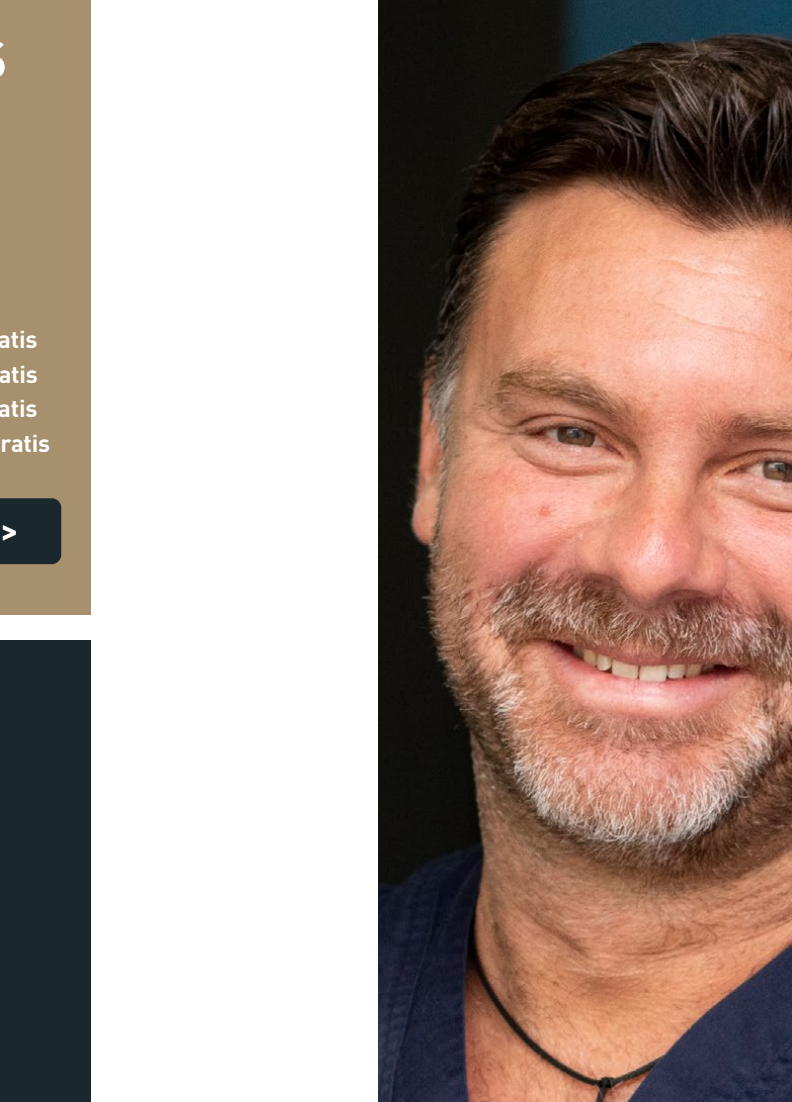

**BONODESCUENTO 2:** 10 % de Descuento **BONODESCUENTO 3-4:** 15 % de Descuento **BONODESCUENTO 5-7:** 20 % de Descuento **BONODESCUENTO 8-9:** 25% de Descuento **BONODESCUENTO 10 O MÁS:** 30 % de Descuento

# **MANUEL JIMÉNEZ PELÁEZ**

**LV, MRCVS, Dipl. ECVS**

- Licenciado por la Facultad de Veterinaria de Córdoba.
- Especialista Europeo en Cirugía de Pequeños Animales Diplomado E.C.V.S. (European College of Veterinary Surgeons).
- Realizó 4 Internados (1 rotatorio y 3 de cirugía) en la Escuela Veterinaria de Lyon y la residencia Oficial de 3 años del ECVS en el hospital privado de París "Centre Hospitalier Vétérinaire Frégis".
- Trabajó como cirujano especialista en Reino Unido en los hospitales de referencia: el "Animal Health Trust" y en "Davies Veterinary Specialists".
- Actualmente es el Socio Fundador, Codirector y Jefe de Servicio de Cirugía del Hospital de referencia multidisciplinario Aúna Especialidades Veterinarias - IVC Evidensia (Valencia).

**• OPCIÓN 3: Solicita tu inscripción** por **Whatsaap: 683 324 636 • OPCIÓN 4: Inscríbete** directamente **clicando en este botón de debajo** 

[Clicar aquí para Inscribirme al Curso Abonándolo en 12 Cuotas mensuales >>](https://www.novotechfv.com/es/contacto/curso=5562%7Cstr=1/) 

# INCLUYE TUS TALLERES EN **EL BONODESCUENTO**

# **1**

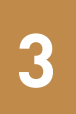

**2**

#### PASO 1 DEL BONODESCUENTO

Selecciona de entre los 5 tipos de Bonodescuento Novotech, cual de ellos es el que mejor se adapta en función del tipo de Cursos que desees realizar tú o los miembros del equipo de tu clínica

#### PASO 2 DEL BONODESCUENTO

Selecciona entre los diferentes cursos del Bonodescuento seleccionado, aquellos que desees incluir con el % de Descuento correspondiente en función del número de Cursos elegidos

### PASO 3 DEL BONODESCUENTO

Envíanos con un Click la selección de Cursos que has elegido incluir en tu Bonodescuento para conocer el Importe de la Cuota Mensual, la cuál te enviaremos en breve

# CONOCE LOS 5 TIPOS [DE BONODESCUENTO](https://www.vetexcellenceformacion.com/cursos/medicina-de-urgencias/descuento-comparador.php)

**CLICA AQUÍ >>**

# REGÁLATE TALLERES GRATIS CON EL **MOBIPASS** NOVOTECH

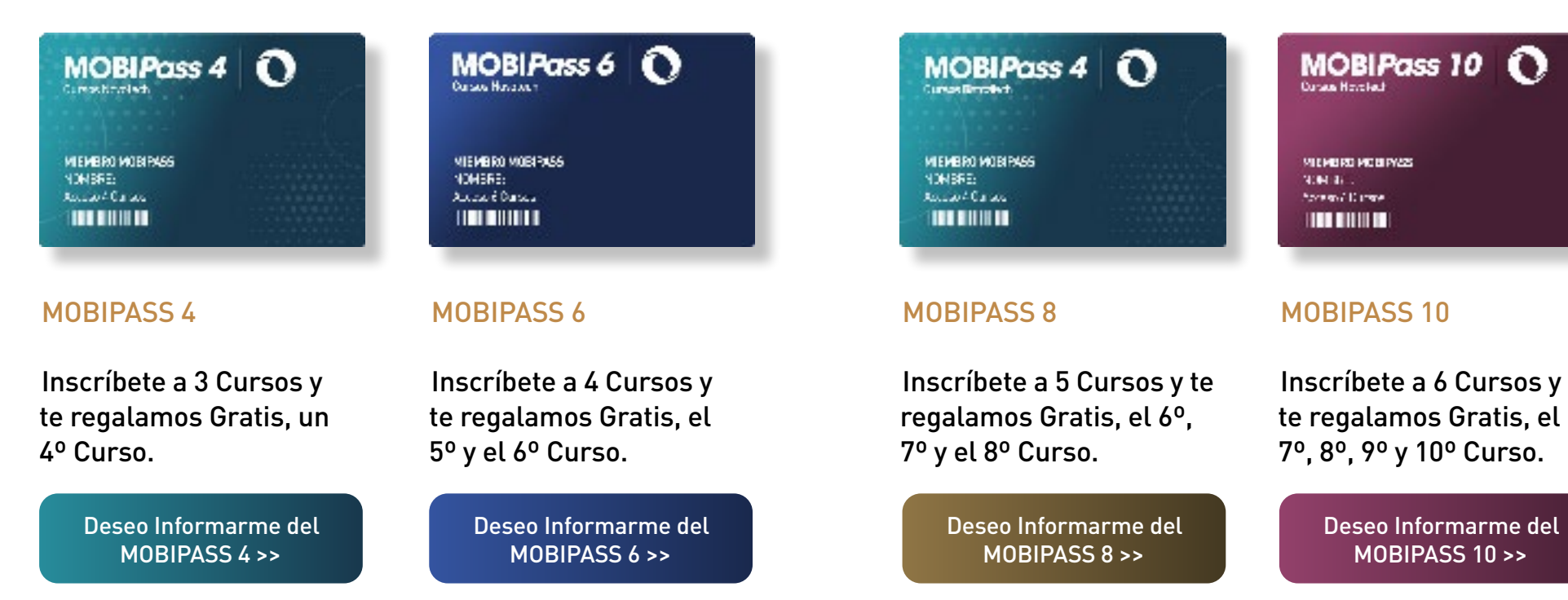

Ver las Diferencias entre [MOBIPASS y BONODESCUENTO >>](https://www.workshopsnovotech.com/diferencias-bonodescuento-mobipass)

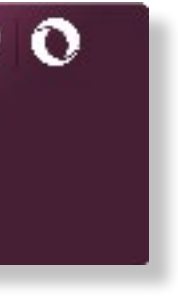

e del

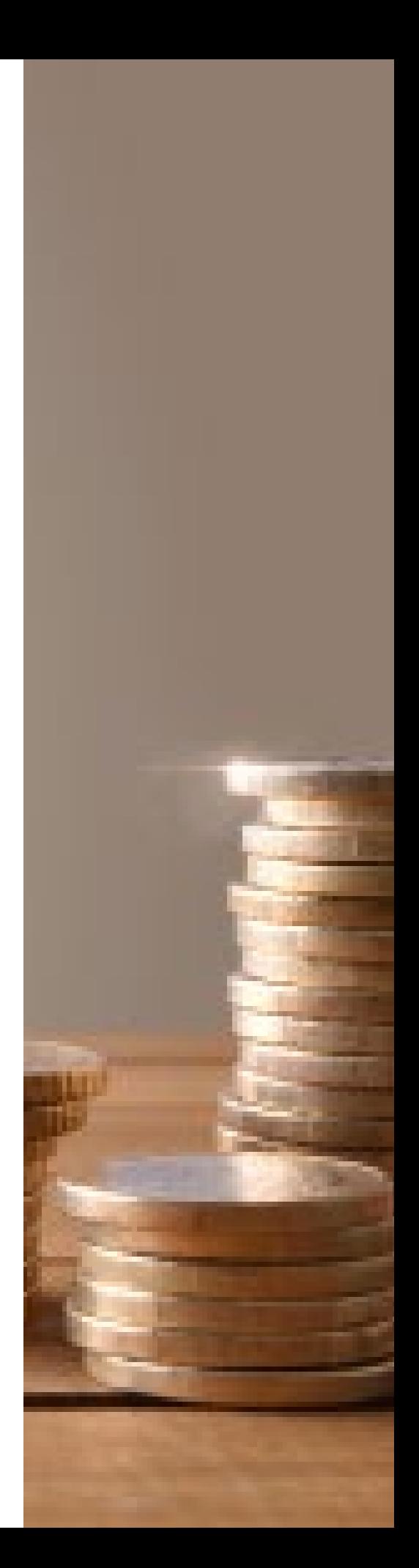

# ¿Quieres hacer varios Talleres Gratis? ¿Queres pagarlos en Cómodas Cuotas?

Contratando alguno de los 4 tipos de Mobipass Novotech puedes obtener entre 1 y 4 Cursos o Talleres Novotech Gratuitos. Puedes Configurar el Tipo de Mobipass así como la Modalidad de Cursos que desees incluir en el.

**[Configurar mi Mobipass >>](https://www.workshopsnovotech.com/mobipass) [Ver Cuota del Bonodescuento >>](https://www.vetexcellenceformacion.com/cursos/medicina-de-urgencias/descuento-comparador.php)**

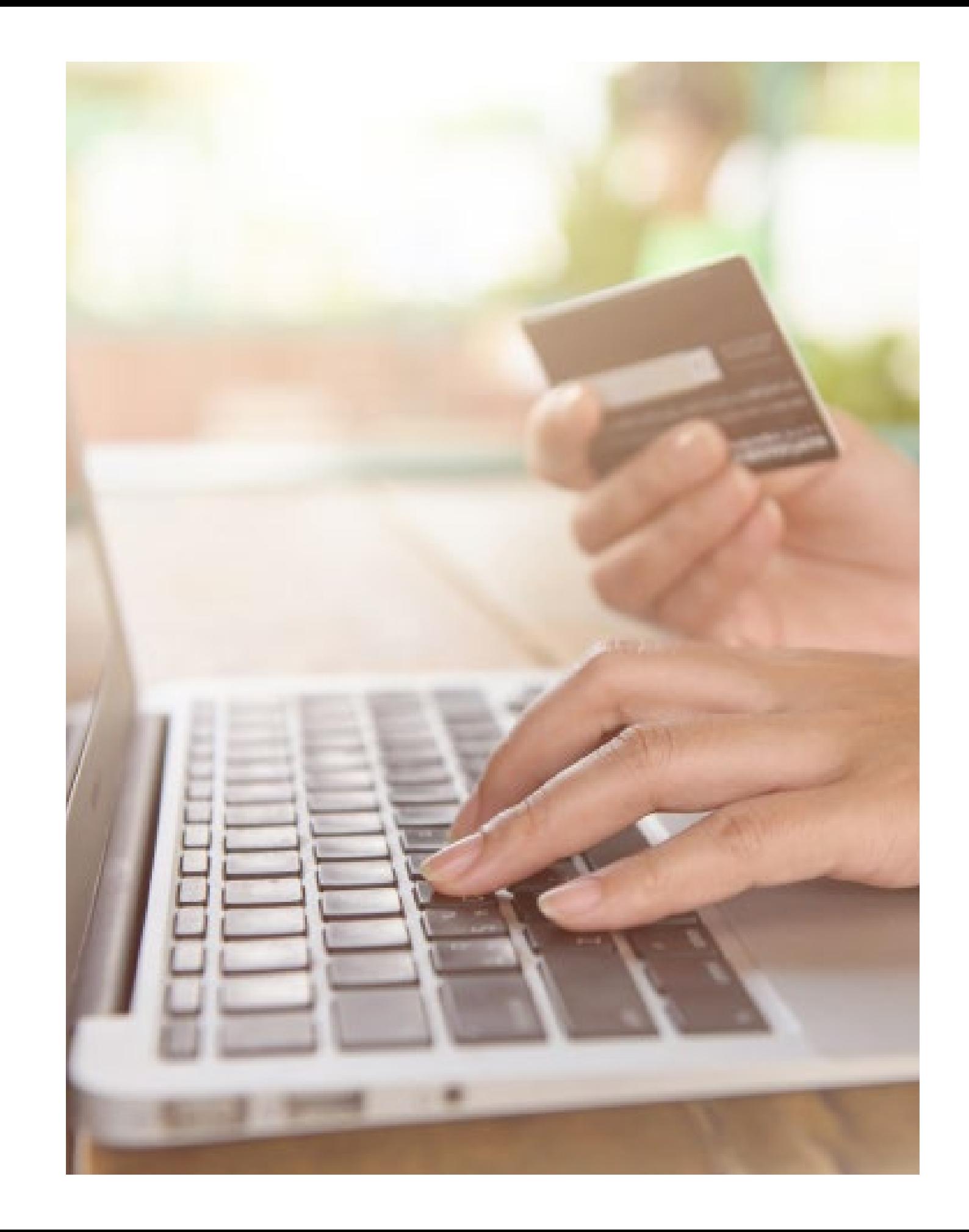

Contratando alguno de los 5 tipos de Bonodescuento de Cursos y Talleres Novotech puedes obtener entre un 10% y un 30% en tu inscripción y además puedes abonar dicho importe en 12 cómodas cuotas

# BONODESCUENTO & **MOBIPASS** [Conoce las Diferencias](https://www.workshopsnovotech.com/diferencias-bonodescuento-mobipass) **de la mensuales**. Clica aquí >>

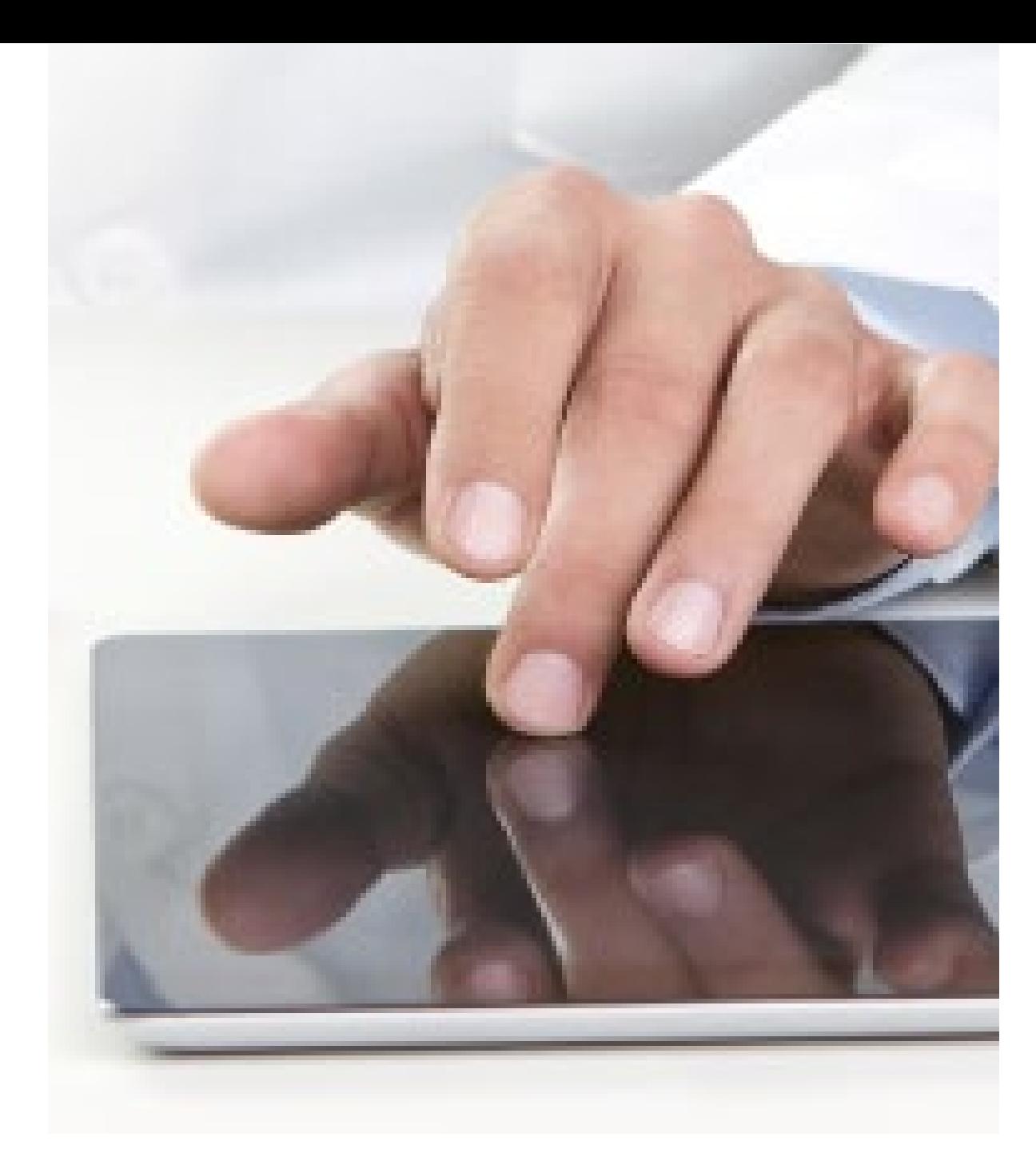

### BONODESCUENTO NOVOTECH Comodidad personal

### Inscríbete a entre 2 y 4 Cursos y obtén hasta un 10% de descuento en función del número de Cursos elegidos y abonalo en 12 cuotas mensuales.

Inscríbete a entre 5 y 7 Cursos y obtén hasta un 20% de descuento en función del número de Cursos elegidos y abonalo en 12 cuotas mensuales.

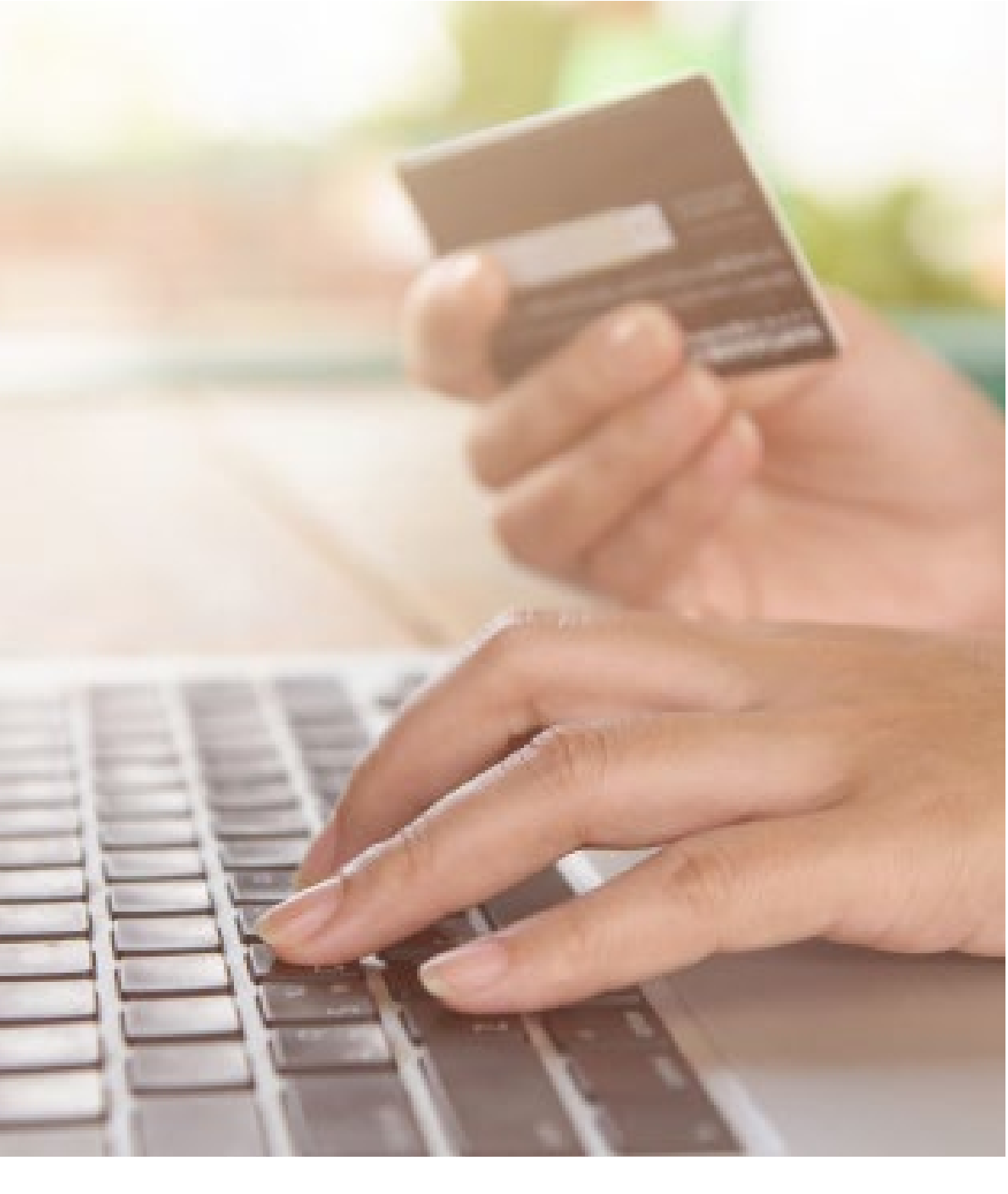

### MOBIPASS NOVOTECH Comodidad personal

# [Conoce las Diferencias entre Ellos >>](https://www.workshopsnovotech.com/diferencias-bonodescuento-mobipass)

### Inscríbete con el Mobipass 4 a 3 Cursos Novotech y te regalamos Gratis sin Coste la inscripción a un 4º Curso

Inscríbete con el Mobippas 6 a 4 Cursos Novotech y te regalamos Gratis sin Coste la inscripción al 5º y 6º Curso

Al unirte de forma Gratuita sin Coste como Clínica Asociada Novotech, obtendrás hasta 12 Ventajas para tu Clínica Veterinaria, incluido el descuento en la inscripción a nuestros cursos y el Acceso a los Servicios Exclusivos Vet Sinergy Novotech

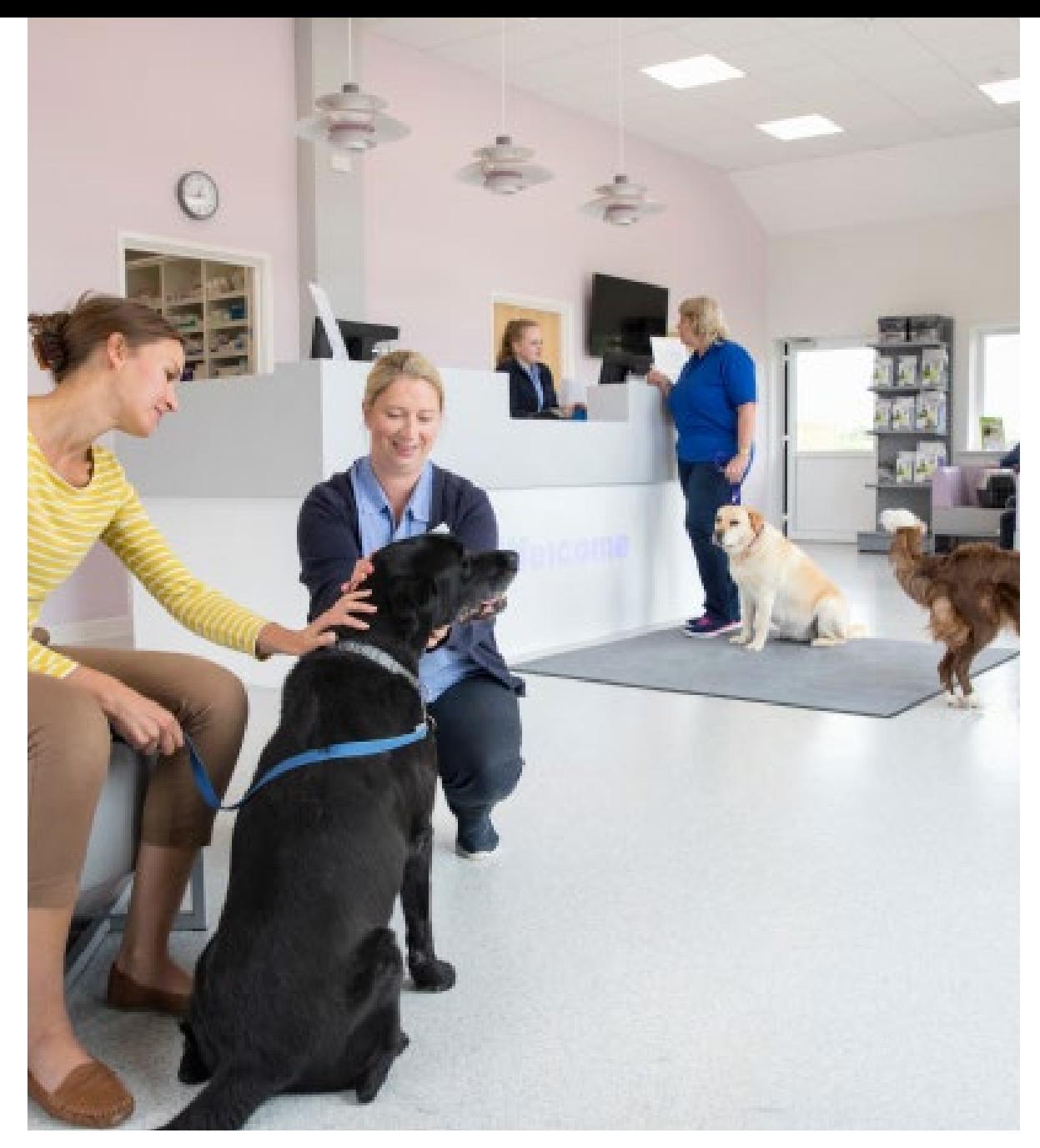

## CLÍNICA ASOCIADA NOVOTECH Obtén 12 Ventajas sin coste para tu Clínica

Conoce las Diferencias entre Ellos >>

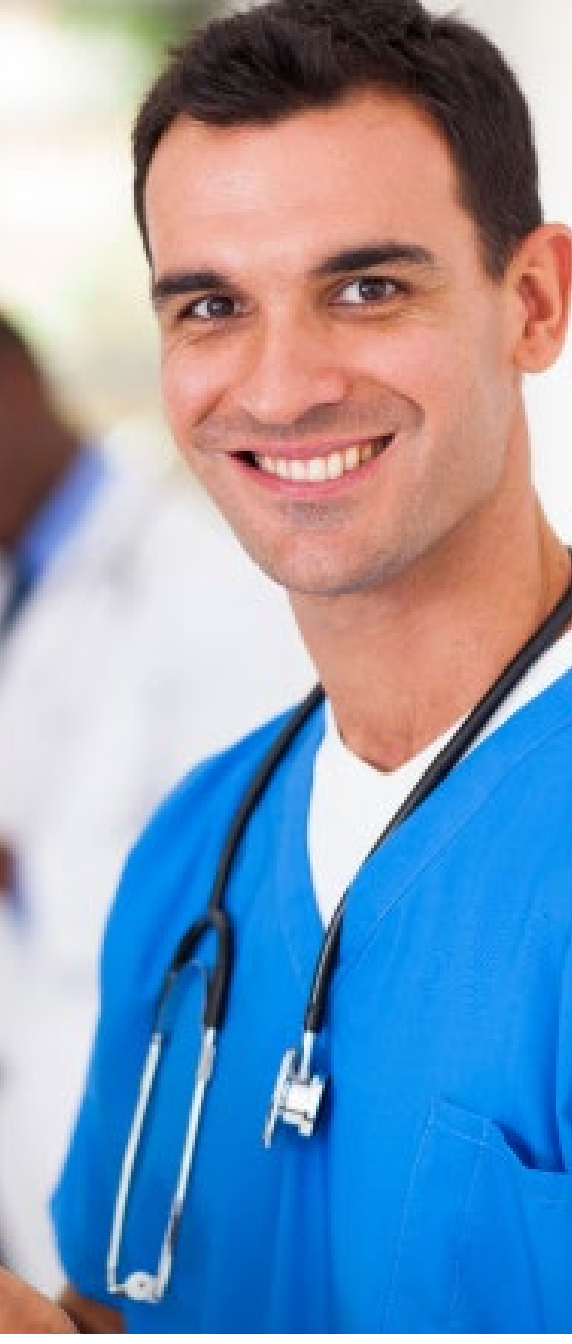

Al hacerte Socio Novotech puedes disfrutar de entre 10 y 18 Ventajas en función de que elijas hacerte Socio Standard, Socio Premium o Socio Full Service incluyendo un Descuento de 160€ en cada curso presencial y de 100 € en cada Curso Online como Socio Premium o de hacer completamente Gratis todos nuestros Cursos Presenciales u Online

## SOCIO NOVOTECH Obtén 12 Ventajas para tu Formación

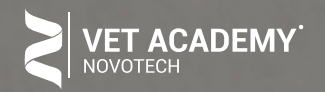

### www.vetacademynovotech.com

# NOVOTECH GROUP

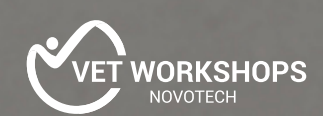

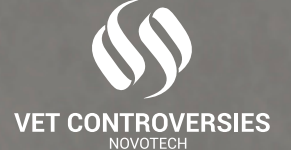

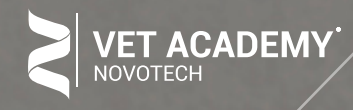

administracion@vetacademynovotech.com 91 326 38 66

(Clica en cada logo para ir a su página web correspondiente)

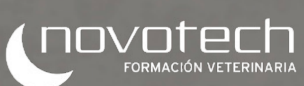

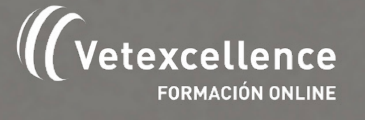

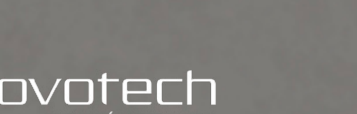

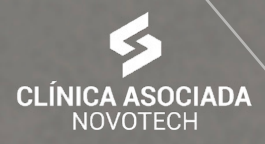

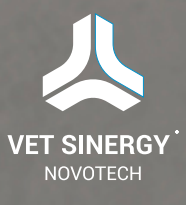